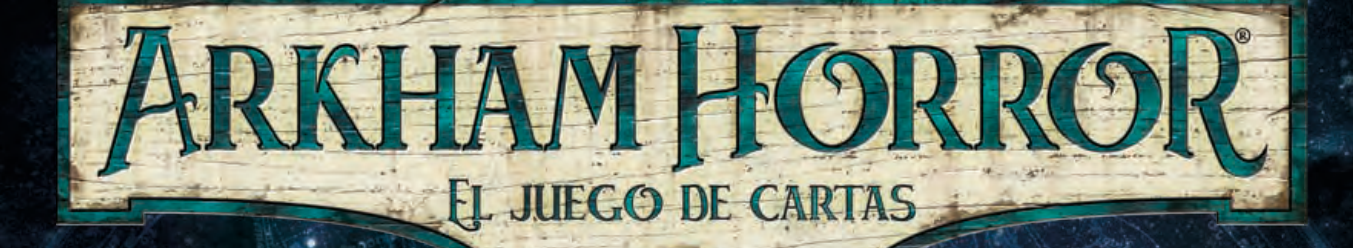

# Notas, fe de erratas y preguntas frecuentes

### *V.2.1 noviembre de 2023 – Edición Las llaves escarlata*

Este documento contiene aclaraciones de las cartas y las reglas, fe de erratas y preguntas frecuentes para *Arkham Horror: El juego de cartas*. La versión más reciente de este documento se considera un suplemento de la referencia de reglas de *Arkham Horror: El juego de cartas*. Todos los cambios y añadidos de este documento desde la versión anterior están marcados en rojo.

Contenido nuevo (v2.1): Fe de erratas, reglas y aclaraciones (1.14, 1.27, 2.16, 2.23–2.25), Preguntas frecuentes, La lista de tabúes, Referencia rápida

# Retorciéndose, deformándose, cambiando

*Hasta el momento las ciencias, cada una orientada en su propia dirección, nos han causado poco daño; pero algún día, la reconstrucción de conocimientos dispersos nos dará a conocer tan terribles panorámicas de la realidad, y lo terrorífico del lugar que ocupamos en ella, que sólo podremos enloquecer como consecuencia de tal revelación, o huir de la mortífera luz hacia la paz y seguridad de una nueva era de tinieblas.*

*–H.P. Lovecraft, La Llamada de Cthulhu*

# Notas y fe de erratas

Esta sección contiene notas y fe de erratas de cartas concretas o de secciones del reglamento. En cada entrada se indica el número de la versión de este documento en la que dicha entrada apareció por primera vez, para establecer una cronología de cuándo se realizó cada cambio.

La fe de erratas prevalece sobre la información impresa originalmente de la carta a la que se aplica. A menos que aparezca una fe de erratas en esta sección, la impresión original del producto español de esa carta y toda su información se consideran correctos y prevalecen sobre cualquier otra impresión, como las de cartas promocionales o de juego organizado, o impresiones que puedan aparecer en productos alternativos.

# Fe de erratas del reglamento

cidad de una carta o la resolución de un escenario.".

#### **(v1.0) Página 8 de la referencia de reglas, columna 1, "Costes"**

El tercer punto debería decir: "Si **un jugador** agota, sacrifica o utiliza cartas de cualquier otro modo para pagar costes, sólo puede usar cartas que estén en juego y **bajo el control de ese jugador**...".

**(v1.0) Página 9 de la referencia de reglas, columna 1, "Debilidad"** El quinto punto debería decir: "Si una Debilidad es añadida al mazo, a la mano **o a la zona de amenaza** de un jugador mientras juega un escenario, dicha Debilidad sigue siendo parte del mazo de ese investigador durante el resto de la campaña a menos que sea retirada de la campaña por la capa-

**(v1.0) Página 10 de la referencia de reglas, columna 2, "Eliminación"** Se añade lo siguiente, como paso 0 (es decir, antes del paso 1): "**0. A efectos de resolución de cartas de Debilidad, la partida ha terminado para el investigador eliminado. Activa cualquier capacidad que incluya la condición "cuando termine/acabe la partida" de todas las Debilidades que posea el investigador eliminado y que estén en juego. A continuación, retira esas Debilidades de la partida.**".

**(v1.1) Página 18 de la referencia de reglas, columna 1, "Permanente"** El cuarto punto debería decir: "Una carta con la palabra clave Permanente no puede **abandonar el juego (excepto mediante eliminación).**"

**(v2.0) Página 18 de la referencia de reglas, columna 1, "Permanente"** El cuarto punto debería decir: "Una carta con la palabra clave Permanente no puede **abandonar el juego (excepto mediante eliminación).**"

#### **(v1.3) Página 12 de la referencia de reglas, columna 1, "Espacios"**

2

Hay que añadir el siguiente punto: "Una vez añadidas a tu mazo, las cartas con la palabra clave Permanente no pueden ser quitadas del mismo o cambiadas por otras a menos que se explicite algo distinto.".

#### **(v1.9) Página 14 de la referencia de reglas, columna 1, "Infligir daño/horror"**

El párrafo debería decir: "Tras aplicar daño/horror, si un Apoyo tiene una cantidad de daño igual o mayor que su salud o de horror igual o mayor que su cordura, queda derrotado y se coloca en la pila de descartes de su propietario.".

#### **(v2.0) Reglas de Oculto (de El camino a Carcosa y Los devoradores de sueños)**

El tercer punto (o la sexta frase, en función de tu versión del texto) debería decir: "Una carta Oculto cuenta para tu tamaño de la mano, pero no puede abandonar tu mano por ningún medio excepto mediante los descritos en la carta.".

# Fe de erratas de la guía de campaña

**(v1.9) El Devorador de las profundidades, sección de preparación ( )** En el primer punto de la Preparación, debería decir: "Reúne todas las cartas de los siguientes conjuntos de encuentros: *El Devorador de las Profundidades, Antiguos males, Miedo impactante, Gules y Secta oscura."*.

#### **(v1.1) Sangre en el altar, sección de resoluciones ( )**

En la resolución "Si no se ha llegado a ninguna resolución", añade el siguiente punto entre el tercer y cuarto puntos: "Si el Dr. Henry Armitage no está anotado en la sección 'Sacrificados a Yog-Sothoth' del registro de campaña, anota que *el Dr. Henry Armitage sobrevivió a El legado de Dunwich*".

#### **(v1.1) Actividad extracurricular, sección de preparación ( )**

El penúltimo punto debería decir: "Pon en juego los Lugares Patio principal de Miskatonic, Biblioteca Orne, Edificio de Ciencias, Edificio de Humanidades, Sindicato de estudiantes y Edificio de administración. Cada investigador comienza la partida en el Patio principal de Miskatonic.".

#### **(v1.2) Ecos del pasado, sección de resoluciones ( )**

El último punto de la resolución 2 debería decir: "añade 2 fichas a la bolsa de caos".

### **(v2.0) El Último Rey, resoluciones 1–3 ( )**

**El juramento inconfesable, preparación ( )**

El rasgo "*Lunático*" debería decir "*Poseído*" allí donde aparezca.

#### **(v2.0) Interludio I: Recompensa de la demencia/La sombra de la realidad ( )**

#### **El Último Rey, resoluciones 1–3 ( )**

El nombre del Interludio I debería ser "Recompensa del escepticismo".

#### **(v1.2) El juramento inconfesable, sección "Interludio II: Alma perdida" ( )**

Los tres primeros párrafos de este Interludio deberían decir:

"Si un investigador desistió con la versión Apoyo de Daniel Chesterfield bajo su control, pasa a **Daniel sobrevivió.**

Si la versión Enemigo de Daniel Chesterfield estaba en juego cuando terminó el escenario, pasa a **Daniel fue poseído.**

Si nada de lo anterior es cierto, pasa a **Daniel no sobrevivió.**"

**(v1.41) Las profundidades de Yoth, sección "Introducción 8" ( )** Añade el siguiente texto después del texto de reglas de esta introducción:

"Tacha en el registro de campaña que *"los investigadores encontraron la reliquia desaparecida"* y anota que *"la reliquia ha desaparecido"*.

#### **(v1.5) El límite del otro lado, cuadro "Viaje en silencio" de la introducción ( )**

El efecto de este cuadro debería decir:

"Cada investigador comienza este escenario con 2 cartas menos en su mano inicial.".

#### **(v1.5) El corazón de los ancianos, cuadro "No leas esto hasta el final de la parte 1" ( )**

El segundo punto de "Si no se ha llegado a ninguna resolución" debería decir:

"No anotes nada en el registro de campaña excepto cualquier trauma sufrido en la partida anterior. No se obtienen puntos de experiencia por la partida anterior.".

#### **(v1.5) Interludio V: La oscuridad, cuadro "Preocupación creciente" ( )**

El efecto de este cuadro debería decir:

"En función del modo de dificultad, añade la siguiente ficha de Caos a la bolsa de caos durante el resto de la campaña:

Fácil: –3 Normal: –4 Difícil: –5 Experto: –7"

#### **(v1.5) La hora bruja, preparación ( )**

El tercer punto debería decir:

"Pon en juego 5 Lugares Bosque embrujado de la siguiente forma:

Siguiendo el orden de juego, cada investigador pone en juego *frente a él* 1 Lugar Bosque embrujado aleatorio, hasta que haya exactamente 5 Lugares Bosque embrujado en juego (consulta "Perdidos y separados" a continuación).

*Por ejemplo: en una partida de 1 jugador, habrá 5 Bosques embrujados frente a ese investigador. En una partida de 2 jugadores, habrá 3 Bosques embrujados frente al investigador jefe y 2 Bosques embrujados frente al otro investigador. En una partida de 3 jugadores, habrá 2 Bosques embrujados frente al investigador jefe, 2 Bosques embrujados frente al siguiente investigador y 1 Bosque embrujado frente al último investigador. En una partida de 4 jugadores, habrá 2 Bosques embrujados frente al investigador jefe y 1 Bosque embrujado frente a cada uno de los demás investigadores.*".

#### **(v1.5) La paga del pecado, sección de resoluciones ( )**

La primera línea debería decir:

"**Si no se ha llegado a ninguna resolución y al menos un investigador desistió:** Pasa a la **Resolución 1."**.

#### **(v2.0) Interludio IV: Giro del destino ( )**

El efecto de los puntos segundo y tercero debería decir: "Según tu nivel de dificultad, añade la siguiente ficha de Caos a la bolsa de caos durante el resto de la campaña: Fácil: –3, Normal: –4, Difícil: –5, Experto: –7".

#### **(v1.9) Regreso a Los hilos del destino**

Añade el siguiente punto a la resolución de este escenario:  $\bigcirc$  Si el Heraldo de Valusia entró en juego durante este escenario:

- = Si está en la zona de victoria, tacha "el Heraldo sigue vivo" en el registro de campaña.
- ◆ Si sigue en juego o está puesto aparte, anota en el registro de campaña, junto a "el Heraldo sigue vivo" y entre paréntesis, cuánto daño hay sobre el Heraldo de Valusia, sustituyendo el número que había antes entre paréntesis.

### **(v2.0) Regreso a Ante el trono negro ( )**

La Resolución 5 debería ser la "**Resolución 6**".

**(v2.0) Sube la Marea Roja, sección de resoluciones ( )** La primera frase debería decir: "**Si no se ha llegado a ninguna resolución y al menos un investigador desistió...**".

**(v2.1) Preparación de Sombras sanguinas ( )**

Sustituye el séptimo punto por el siguiente:

Æ Busca la carta de doble cara La chica roja, dale la vuelta para mostrar su lado de Enemigo y resuelve su palabra clave Encubierto, distribuyendo cada una de esas cartas pequeñas Encubierto lo más equitativamente posible entre todos los Lugares que tengan objetivos.

#### **(v2.1) Perros de guerra, resolución 6 ( )**

Sustituye el segundo punto por el siguiente *(incluidos los puntos secundarios)*:

- Æ Anota lo siguiente en el registro de campaña:
	- = *No será la última vez que los investigadores ven al caballero burdeos.*
	- = *No será la última vez que los investigadores ven a la bestia de capucha carmesí.*

### **(v2.1) Preparación de El congreso de las Llaves (v.I) ( )**

**(v2.1) Preparación de El congreso de las Llaves (v.III) ( )**

El punto que indica a los jugadores "Reúne todas las cartas pequeñas de señuelo y las cartas pequeñas siguientes:" debería aparecer antes del punto que indica "Busca todos los Enemigos *Camarilla*...".

### Fe de erratas de las cartas

**(v1.0) .38 especial de Roland (** $\approx$  6) **Bolso de mano de Daisy ( 8)**  $A$  la fuga  $(\approx 10)$ Herencia de Hiperbórea ( $\approx$  12) Amuleto de Wendy ( $\hat{\mathbb{X}}$  14) Estas cartas no tienen nivel (en lugar de ser de nivel 0).

#### **(v1.9) Amuleto de Wendy ( 14)**

La capacidad **Obligado** de esta carta debería decir: "**Obligado –** Después de que juegues un Evento o descartes un Evento del juego:...".

#### **(v1.0) Destruir a los malvados ( 7)**

La capacidad **Obligado** de esta carta debería decir: "Si el Enemigo vinculado está en juego cuando termine la partida: Zoey Samaras sufre 1 trauma mental.".

#### **(v1.0) Buscando a Izzie (Al 11)**

La capacidad **Obligado** de esta carta debería decir: "Si Buscando a Izzie está en juego cuando termine la partida: Jenny Barnes sufre 1 trauma mental.".

#### **(v1.1) Ruinas calcinadas (lado revelado) ( 205)**

La primera capacidad de esta carta debería decir: "**Obligado –** Después de que fracases en una prueba de habilidad al investigar las Ruinas calcinadas: Dale la vuelta a 1 ficha de Pista de las Ruinas calcinadas para que muestre su lado de perdición.".

#### **(v1.1) Dados de la suerte ( 230)**

La capacidad  $\bigcirc$  de esta carta debería decir: "Cuando reveles una ficha de Caos que no sea  $\clubsuit$ , gasta 2 recursos: Ignora esa ficha de Caos y revela otra para resolverla. Si esa ficha tiene un símbolo  $\clubsuit$ , retira los Dados de la suerte de la partida (no se puede ignorar/cancelar).".

**(v2.0) Solución extraña (Brebaje reconstituyente) ( 262) Solución extraña (Icor ácido) ( 263) Solución extraña (Variante congeladora) ( 264) Solución extraña (Elixir fortalecedor) ( 262) Signos arcaicos (Piedras guía) ( 192) Signos arcaicos (Profecía anunciada) ( 193) Signos arcaicos (Marcas de Isis) ( 4)** Piedra antigua (Conocimiento de los ancianos) (1) 230) Piedra antigua (Mentes en armonía) (1) 231) **Piedra antigua (Pensamientos pasajeros) ( 4) Diario onírico (Sueños de un explorador) ( 236) Diario onírico (Sueños de un demente) ( 237) Diario onírico (Sueños de un niño) ( 238)** Grimorio críptico (Texto del heraldo antiguo) ( $\bigcirc$  191) **Grimorio críptico (Texto del guardián antiguo) ( 192) Tomo prohibido (Conocimiento oscuro) ( 29) Tomo prohibido (Secretos revelados) ( 30)** La restricción de adquisición de cada una de estas cartas debe sustituirse por la palabra clave: "Investigado."

**(v1.2) Peter Clover ( 79) Matón de O'Bannion ( 97) Mafioso ( 98)** Estas cartas tienen el rasgo *Humanoide* en lugar de *Humano*.

**(v1.2) Jefe de sala del Clover Club ( 78)** Los rasgos de este Enemigo deberían ser *"Humanoide · Criminal · Élite"*.

**(v1.2) Levantando sospechas ( 82)** El título correcto de esta carta es "Levantando sospechas", no "Levantando sospechosas".

### **(v1.2) Vagón de lujo ( 174)**

Esta carta debería decir: "Gasta 3 recursos: Descubre 1 pista en el Vagón de lujo.".

### **(v1.3) El reloj de bolsillo de oro ( 305)**

Todos los símbolos  $\blacktriangle$  de esta carta deberían ser símbolos  $\triangleright$ .

#### **(v1.3) Dr. William T. Maleson ( 302)**

La capacidad  $\bigcirc$  de esta carta debería decir: "Cuando robes una carta de Encuentros del mazo de Encuentros...".

#### **(v1.3) Corrosión ( 102)**

La capacidad **Revelación** de esta carta debería decir: "Descarta Apoyos *Objeto* de tu zona de juego y/o de tu mano..."

#### **(v1.2) Plan 1a – La verdad está oculta ( 121) Plan 2a – Saqueando la mansión ( 122)**

Plan 3a - Secretos que es mejor dejar ocultos (**123**)

El primer párrafo del texto de reglas de cada uno de estos planes debería decir: "Omite el paso "Coloca 1 ficha de Perdición sobre el plan en curso" de la fase de Mitos.".

#### **(v1.2) Sociedad Histórica** *(Museo histórico)* **( 130 y 132)**

Esta carta debería decir: "Al investigar este Lugar, tu a no puede ser aumentado.".

#### **(v2.0) Tormenta de espíritus (nivel 0) ( 153) Tormenta de espíritus (nivel 3) ( 8)** Granadas Mk1 ( $\infty$  273)

Las capacidades **Combatir** de estas cartas deberían decir "en el Lugar del Enemigo atacado" en lugar de "en tu Lugar" en todos los casos.

#### **(v1.2) Aislamiento de pacientes ( 178-181)**

Ninguno de estos Lugares tiene el rasgo *Manicomio Arkham*.

#### **(v1.2) Presencia inspiradora ( 228)**

Esta carta debería decir: "Si esta prueba de habilidad tiene éxito, prepara un Apoyo Aliado que esté en tu Lugar y cúrale 1 punto de daño o 1 punto de horror.".

#### **(v1.3) Túneles iluminados por velas ( 252)**

La capacidad de este Enemigo debería decir: "... Si tienes éxito, mira el lado revelado de cualquier Lugar Catacumbas que esté en juego".

#### **(v1.3) Guía de las catacumbas ( 258)**

La capacidad de este Enemigo debería decir: "... Si tienes éxito, mira el lado revelado de cualquier Lugar Catacumbas que esté en juego".

#### **(v2.0) Ceñirse al plan ( 264)**

La capacidad  $\bigotimes$  de esta carta debería decir: "...vincúlalos boca abajo a Ceñirse al plan".

#### **(v1.3) La locura muere ( 319)**

La segunda capacidad de este Acto debería decir: "Hastur no puede ser derrotado a menos que "los investigadores conozcan el secreto".

#### **(v1.3) Henry Armitage ( 40)**

4

La capacidad  $\bigcirc$  de esta carta debería decir: "Después de que robes una carta que no sea de Debilidad, descarta esa carta...".

#### **(v1.3) Atajo** *(nivel 2)* **( 232)**

Esta carta debería decir: "Vincula esta carta a tu Lugar.".

La capacidad  $\blacktriangle\blacktriangle$  de esta carta debería decir: "... Cualquier investigador que esté en este Lugar puede activar esta capacidad.".

#### **(v1.4) Distorsión temporal ( 311)**

La segunda parte de la capacidad de esta carta debería decir: "Deshaz esa acción *(haz que el estado del juego vuelva a ser exactamente igual a como era antes de que se realizara la acción, excepto por el hecho de haber jugado Distorsión temporal y sus costes)*.".

#### **(v1.4) Reino de la locura ( 338)**

La capacidad **Revelación** de esta carta debería decir: "Descarta cartas de tu zona de juego y/o de tu mano...".

#### **(v1.4) Padre Mateo ( 4)**

La capacidad  $\bigotimes$  de esta carta debería decir: "Cuando un investigador revele una ficha de Caos \$2..."

### $(v1.4)$  Yaotl  $(\textcircled{1}35)$

La capacidad  $\blacktriangle\blacktriangle$  de esta carta debería decir: "Descarta la primera carta de tu mazo. Límite de una vez por fase.".

#### **(v1.4) La llave maestra ( 270)**

La capacidad  $\blacktriangleright$  de esta carta debería decir: "Si La llave maestra está en tu zona de juego, vincúlasela a tu Lugar...".

### **(v2.0) Pierde tu alma ( 15)**

El nombre de esta carta debería ser Vende tu alma.

#### **(v2.0) Templo de la ribera ( 67)**

Esta carta debería decir "... añade al mazo de Exploración tantas cartas de la parte superior del mazo de Encuentros como pistas se hayan descubierto.".

#### **(v1.4) Barricada** *(nivel 3)* **( 4)**

La capacidad continua de esta carta debería decir: "Cada vez que un Enemigo que no sea Élite fuese a aparecer en el Lugar vinculado, en lugar de eso haz que aparezca en un Lugar conectado si es posible.".

#### **(v1.5) Carolyn Fern (Carta promocional 10)**

Las **Opciones de creación de mazos** de esta carta deberían decir: "Cartas Guardián  $(\circledast)$  de nivel 0-3, cartas neutrales de nivel 0-5, cartas que "curen horror" de nivel 0-5, hasta otras 15 cartas Buscador y/o Místico de nivel 0-1  $(\mathbf{y}/\mathrm{o} \blacktriangle)$ ".

#### **(v1.5) Zoey Samaras ( 1)**

Las **Opciones de creación de mazos** de esta carta deberían decir: "... hasta cinco otras cartas de nivel 0 de cualquier otra clase  $(\hat{\mathcal{P}}, \hat{\mathcal{P}}, \hat{\mathcal{A}})$  y/o  $\bigstar$ )".

#### **(v1.5) Rex Murphy ( 2)**

Las **Opciones de creación de mazos** de esta carta deberían decir: "... hasta cinco otras cartas de nivel 0 de cualquier otra clase  $(\circledast, \circledast, \triangle y/\circ \bullet)$ ".

#### **(v1.5) Jenny Barnes ( 3)/(Carta promocional 1)**

Las **Opciones de creación de mazos** de esta carta deberían decir: "... hasta cinco otras cartas de nivel 0 de cualquier otra clase  $(\circledast, \circledast, \triangle y/\circ \bullet)$ ".

#### **(v1.5) Jim Culver ( 4)**

Las **Opciones de creación de mazos** de esta carta deberían decir: "... hasta cinco otras cartas de nivel 0 de cualquier otra clase  $(\circledast, \circledast, \circledast, y/\circ \bullet \circ)'$ .

#### **(v1.5) Pete "Cubo de Basura" ( 5)**

Las **Opciones de creación de mazos** de esta carta deberían decir: "... hasta cinco otras cartas de nivel 0 de cualquier otra clase  $(\mathcal{F}, \mathcal{F}, \mathcal{F}, y/\circ \Delta)$ ".

#### **(v1.5) Inspiración esotérica ( 33)**

El requisito de juego de esta carta debería decir: "Juega esta carta cuando fueses a resolver un efecto de una carta  $\triangle$  que se active "cuando" se revele, "si" se revela o "después de que" se revele un símbolo  $\Omega$ ,  $\Delta$ ,  $\Delta$ ,  $\gamma$ ,  $\gamma$  o  $\Omega$ .".

#### $(v1.5)$  Rita Young  $(\infty$  5)

La capacidad  $\bigotimes$  de esta carta debería decir: "Después de que evites a un Enemigo: Inflige 1 punto de daño a ese Enemigo o bien muévete a un Lugar conectado...".

#### **(v1.5) "¡Se acabó el huir!" ( 16)**

La capacidad de esta carta debería decir: "Prepara todos los Enemigos que estén en tu Lugar y enfréntate a ellos. Durante el resto de tu turno, siempre que evites a un Enemigo, en lugar de agotarlo y dejar de estar enfrentado a ese Enemigo, puedes infligirle 1 punto de daño (se siguen aplicando todos los demás efectos del éxito al evitar).".

#### **(v1.5)** Encapuchados ( $\approx$  17)

La capacidad **Obligado** de esta carta debería decir: "Después de que evites a los Encapuchados: Te atacan.".

#### **(v1.5) Whisky de mosto ácido ( 191)**

La capacidad  $\blacktriangleright$  de esta carta debería decir: "... Si este ataque tiene éxito contra un Enemigo que no sea Élite, evítalo automáticamente".

#### **(v1.5) Espada encantada ( 193)**

La capacidad  $\blacktriangleright$  de esta carta debería decir: "... puedes gastar hasta 2 cargas para darle poder a la espada...".

#### **(v1.5) Isla no visitada ( 251-256)**

El nombre de esta carta debería ser "Isla ignota".

**(v1.5) Bajo la ciudad ( 16)** Esta carta debería decir: "Coloca 1 ficha de Horror en los Palcos.".

 $(v1.5)$  La Comtesse ( $\odot$  20) Esta carta debería decir: "**Aparición –** Palcos.".

#### **(v1.5) Exhibición impactante ( 27)**

La capacidad **Revelación** de esta carta debería decir: "Resuelve al azar una de las cartas Realidad repulsiva que hay bajo la carta de referencia de escenario. No puede ser cancelado.".

#### **(v1.5) Visiones en tu mente (Horrores) ( 71)**

El efecto **Obligado** de esta carta debería decir: "Cuando acabe tu turno, si no has realizado al menos 1 acción de jugar durante tu turno:".

#### **(v1.5) Visiones en tu mente (Fracaso) ( 72)**

El efecto **Obligado** de esta carta debería decir: "Cuando acabe tu turno, si no has realizado al menos 1 acción de recursos durante tu turno:".

#### **(v1.5.1) Mandy Thompson ( 3)**

En las opciones de creación de mazos, debería decir "Cartas Rebelde" en lugar de "Cartas Pícaro".

#### $(v1.5.1)$  Tony Morgan  $(\geq 3)$

En la elección de clase secundaria, debería decir "Rebelde" en lugar de "Pícaro".

#### **(v1.5.1) Egocéntrico ( 35)**

Esta carta debería tener el siguiente párrafo al final del texto de reglas: ">: Descarta Egocéntrico.".

#### **(v1.6) Dibujar el signo ( 41)**

La segunda capacidad de esta carta debería decir: "Tu tamaño de mano máximo queda reducido en 5.".

#### **(v2.0) Carta de referencia de escenario de El Último Rey ( 61)** La danza del Rey de Amarillo (**9**97) Plan 1b - Los pacientes (**160**) Pasillos del manicomio (**168-170**) **Regalo de la locura (Piedad) ( 186)** El rasgo "*Lunático*" en los efectos de cada una de estas cartas debería decir "*Poseído*" allí donde aparezca.

**(v2.0) Constance Dumaine ( 65) Jordan Perry (\$66) Ishimaru Haruko ( 67) Sebastien Moreau (@68) Ashleigh Clarke ( 69) Maníaco ( 95)** Psicópata joven (**196**) **Daniel Chesterfield ( 182)** Paciente loco (**184**) **Guía de las catacumbas ( 258)** El rasgo "*Lunático*" en cada una de estas cartas debería decir "*Poseído*".

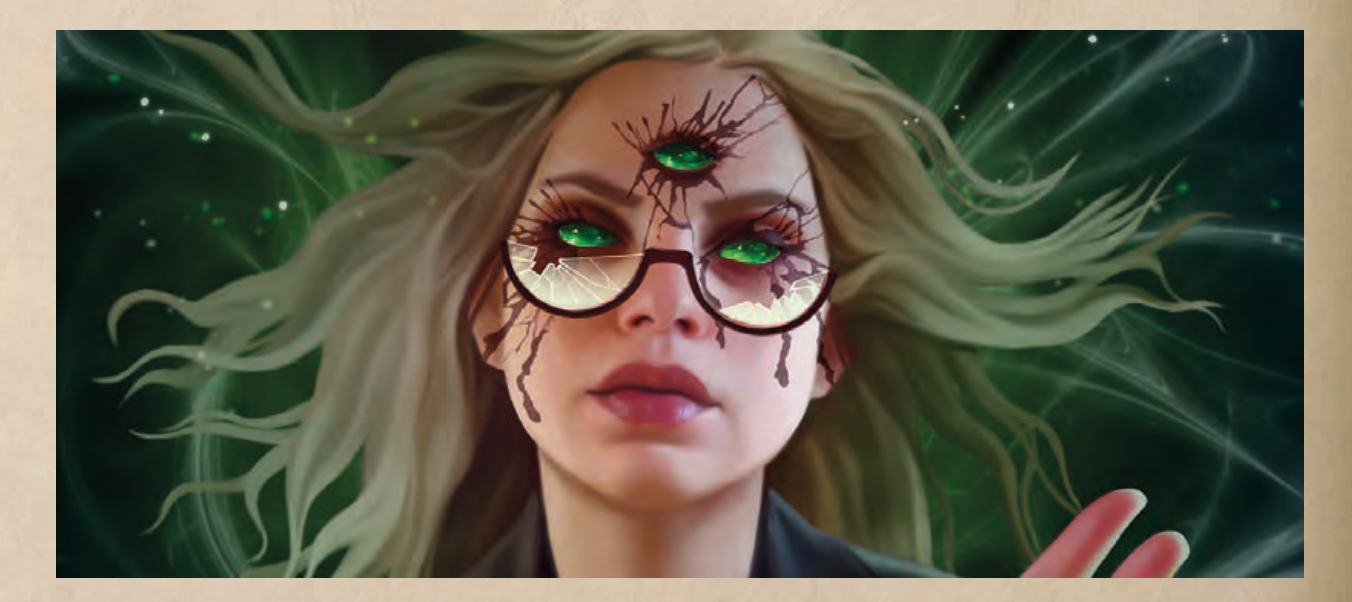

#### **(v2.0) Maníaco ( 95)** Psicópata joven (**196**) Paciente loco (**184**)

Los títulos de estas cartas deberían ser Vidente del signo (\*95), Marioneta de Hastur (<a>96) y Paciente perturbado (<a>9184) respectivamente.

#### **(v1.6) Ayudante de laboratorio ( 20)**

La primera capacidad de esta carta debería decir: "Tu tamaño de mano máximo aumenta en 2.".

#### **(v1.6) Acto 1b – Un sacrificio realizado ( 277)**

Hay que invertir el orden de las dos instrucciones de esta carta, del siguiente modo:

"Retira todas las pistas de cada Lugar que esté en juego.

La presencia arcana que ocultaba el camino que sube por la colina ha desaparecido. Revela el Sendero ascendente."

#### **(v1.6) Plan 2a – La aproximación de la muerte ( 163)**

La capacidad de esta carta debería decir: "No se les puede dar la vuelta a los Lugares a su lado no *Espectral*.".

#### **(v1.6) Acto 1a – En persecución de los muertos ( 164)**

La capacidad de esta carta debería decir: "No se les puede dar la vuelta a los Lugares a su lado *Espectral*.".

#### **(v1.6)** Asuntos inacabados (Llévame a él...) ( $\infty$  178b)

**(v1.6) Asuntos inacabados (Arde... Deja que arda...) ( 178b)**

- **(v1.6) Asuntos inacabados (Me lo robaron...) ( 178b)**
- $(v1.6)$  Asuntos inacabados (Mis huesos...)  $(\infty$  178b)

La primera capacidad de esta carta debería decir: "Mantén esta carta en tu zona de amenaza (con este lado boca arriba). Si eres eliminado, dale la vuelta".

#### **(v1.6) Espíritu guía ( 236)**

La capacidad **Obligado** de esta carta debería decir: "Cuando el Espíritu guía sea derrotado por horror: Exílialo.".

**(v1.9) Reclamo** *(nivel 3)* **( 282)** El rasgo de esta carta debería ser *Truco* en vez de *Táctica*.

**(v2.0) Espejo sagrado ( 313)** Repertorio ocultista ( $\infty$ 316) **Señorita Doyle ( 30)**

La última línea de los efectos **Obligado** de estas cartas debería decir: "... ponlos/las aparte, fuera del juego" en lugar de "retíralos/las de la partida".

#### **(v1.7) Acto 1b – Palacio de los Primigenios ( 329)**

La segunda línea de texto de reglas de esta carta debería decir: "Añade cada espacio vacío al mazo de su propietario y baraja éste, y añade todos los Lugares en juego menos el Palacio espantoso al Cosmos y barájalo.".

#### **(v1.7) Acto 2b – El núcleo del universo ( 330)**

La segunda línea de texto de reglas de esta carta debería decir: "Añade cada espacio vacío al mazo de su propietario y baraja éste, y añade todos los Lugares en juego menos la Corte de los Primigenios al Cosmos y barájalo.".

**(v2.1) Bodega ( 27a) (v2.1) Bodega ( 27b) (v2.1) Bodega ( 28a) (v2.1) Bodega ( 28b)**

La capacidad de esta carta debería decir: "Las Salas victorianas están conectadas con la Bodega y viceversa.".

#### **(v2.0) Hierba bruja ( 40)**

6

El segundo punto de esta carta debería acabar con: "Si no lo haces, colócala en la pila de descartes espectrales".

#### $(v2.0)$  Fosa sinuosa  $( 2.40)$

La última frase de la capacidad **Cosmos** de esta carta debería decir: "Puedes elegir no moverte a la Fosa sinuosa y colocar 1 ficha de Perdición sobre Azathoth en vez de eso.".

#### **(v2.0) Energías inestables ( 68)**

La condición de activación de la primera capacidad **Obligado** de esta carta debería decir "Después de que abandones el Lugar vinculado" en lugar de "Cuando abandones el Lugar vinculado".

#### **(v1.9) La hoja ávida ( 18)**

**(v1.9) Cristalizador de sueños ( 24)**

El coste adicional de cada una de estas cartas debería decir: "Como coste adicional para jugar esta carta...".

#### **(v2.0) Virgil Gray** *(ambas versiones)* **( 144 y 244)**

La condición de activación de las capacidades **Obligado** de estas cartas debería decir "Si Virgil Gray abandona el juego" en lugar de "Si Virgil Gray es derrotado".

#### **(v1.7) Winchester del .35 ( 195)**

La capacidad de esta carta debería decir: "> Gasta 1 munición: **Combatir...**".

#### **(v1.9) La extensión negra ( 253)**

La capacidad **Obligado** de esta carta debería decir: "Después de que un Enemigo que tenga 1 o más pistas sea derrotado: Toma el control de cada una de esas pistas.".

#### **(v2.0) Altar de las Moiras ( 310)**

La capacidad  $\overline{\mathcal{A}}$  concedida por esta carta debería decir: "Cualquier investigador que esté en este Lugar puede activar esta capacidad.".

#### **(v1.7) Entrometido sobrenatural ( 29)**

La primera capacidad de esta carta debería decir: "**Obligado** – Cuando el Entrometido sobrenatural fuese a recibir daño de un ataque: Retira 1 ficha de Perdición del Entrometido sobrenatural. A continuación, reduce el daño infligido en 1.".

#### **(v1.8) Randall Cho ( 2)**

El símbolo  $\blacktriangleleft$  de esta carta debería ser un símbolo  $\triangleright$  en su lugar.

#### **(v1.9) Buscando respuestas** *(nivel 2)* **( 27)**

La capacidad de esta carta debería decir: "...Si tienes éxito, en lugar de descubrir una pista en tu Lugar, descubre 2 pistas en total entre tu Lugar y los Lugares conectados.".

#### **(v1.8) Amanda Sharpe ( 2)**

El símbolo de esta carta debería ser "**Obligado –**" en su lugar.

#### **(v1.9) Guía invisible ( 223)**

La capacidad  $\blacktriangle$  de esta carta debería decir "... Límite de una vez por prueba.".

#### **(v1.9) Acto 1a – De vuelta a las profundidades ( 315)**

La capacidad **Objetivo** de esta carta debería decir: "...puedes elegir hacer avanzar" en lugar de "...haz avanzar".

#### **(v2.0) Dagón** *(Sueño profundo)***, Hidra** *(Sueño profundo)* **( 330a, 331a)**

La condición de activación de las capacidades **Obligado** de cada una de estas cartas debería decir "Al final de la fase de Investigación" en lugar de "Al final de la ronda".

#### (v2.0) Pertrechado (※ 19)

El efecto de esta carta debería decir: "De uno en uno, juega...".

#### **(v2.0) Combatiente ( 122)**

Todas las referencias al rasgo *Armadura* deberían decir *Protección*.

#### **(v2.0) Carta de referencia de escenario El corazón de la locura ( 148a y 148b)**

Todas las referencias al rasgo *Antiguo* deberían decir *Primigenio*.

#### **(v2.0) Hacha rúnica ( 22)**

El efecto **Combatir** de esta carta debería decir: "... esa misma cantidad de inscripciones distintas –".

#### **(v2.0) Carta de Mejora Amigos en los bajos fondos**

El efecto de **Serviciales** de esta carta debería decir: "...puedes elegir a otro investigador que esté en tu Lugar para que resuelva sus efectos en lugar de ti.".

#### (v2.1) Carta de los evos ( **※ 100**)

La capacidad  $\overline{\mathcal{A}}$  de esta carta ahora debería decir: "...elige y realiza 2 acciones distintas de las siguientes, en cualquier orden (movimiento, evitar o investigar).".

#### **(v2.1) Hacia los picos prohibidos ( 96a)**

El efecto  $\spadesuit$  de esta carta debería decir: "Si fracasas, después de que termine esta prueba...".

#### (v2.1) Hacia los picos prohibidos (**196b**)

El efecto  $\triangle$  de esta carta debería decir: "Después de que termine esta prueba..."

#### **(v2.1) Sala del mapa ( 135)**

La capacidad de esta carta debería decir: "Elige 3 Lugares que no sean el Túnel oculto y revélalos...".

#### **(v2.1) Masa protoplásmica ( 169)**

La capacidad **Obligado** debería decir: "...sello activado: la Masa protoplásmica se prepara y resuelve la fase de Enemigos de nuevo *(resuelve su palabra clave Cazador y ataca una segunda vez)*. Límite de una vez por fase.".

#### **(v2.1) Plan 1b – ¡Desconcertados! ( 46)**

El segundo párrafo de esta carta debería decir: "Busca el Lugar que tenga un objetivo que esté más cerca de La chica roja (o de su carta pequeña)...".

#### **(v2.1) Plan especial – Vista roja (6, 62)**

Esta carta pierde todo el texto de historia y obtiene "**Obligado –** Cuando este plan fuese a avanzar por llegar a su umbral de perdición: Cada investigador queda derrotado y sufre 1 trauma mental.".

#### **(v2.1) Plan 1b – A la sombra de la luz del vacío ( 67)**

El primer párrafo de esta carta debería decir: "...o bien busca en el mazo y la pila de descartes de Encuentros un Enemigo *Sectario* y róbalo; obtiene Encubierto 1...".

#### **(v2.1) Plan 2b – Talismán descubierto ( 69)**

La última línea del tercer párrafo de este acto debería decir: "Pon aparte todas las cartas pequeñas Encubierto, fuera del juego" en lugar de "Retira todas las cartas pequeñas Encubierto de la partida".

#### **(v2.1) Plan especial – La persecución ( 70)**

El segundo **Objetivo** de esta carta ahora dice: "Si un Enemigo que tenga El antiprisma monstruoso está en los Muelles de Gálata, o si el investigador que tenga El antiprisma monstruoso es derrotado, pasa a...".

#### **(v2.1) Plan 2b – Verdades no pronunciadas ( 98)**

La última línea del primer párrafo de este acto debería decir: "Pon aparte todas las cartas pequeñas Encubierto, fuera del juego" en lugar de "Retira todas las cartas pequeñas Encubierto de la partida".

#### **(v2.1) Corte de los seres del exterior ( 188)**

La capacidad de esta carta debería decir: "...final de tu turno. Si cada investigador superviviente ha desistido, haz avanzar el acto inmediatamente al acto 3b.".

## Definiciones y términos

Esta sección proporciona definiciones de términos importantes que cumplen una función precisa en el juego.

#### **"Anota en el registro de campaña..."**

A menudo, los jugadores tendrán que anotar una frase clave en el registro de campaña. Esto debe hacerse en la sección "Notas de campaña" a menos que se indique algo distinto. Puesto que los jugadores podrían tener que comprobar si esa frase está en el registro de campaña en un momento posterior de la campaña, la frase debe anotarse exactamente como se indica, sin ninguna alteración.

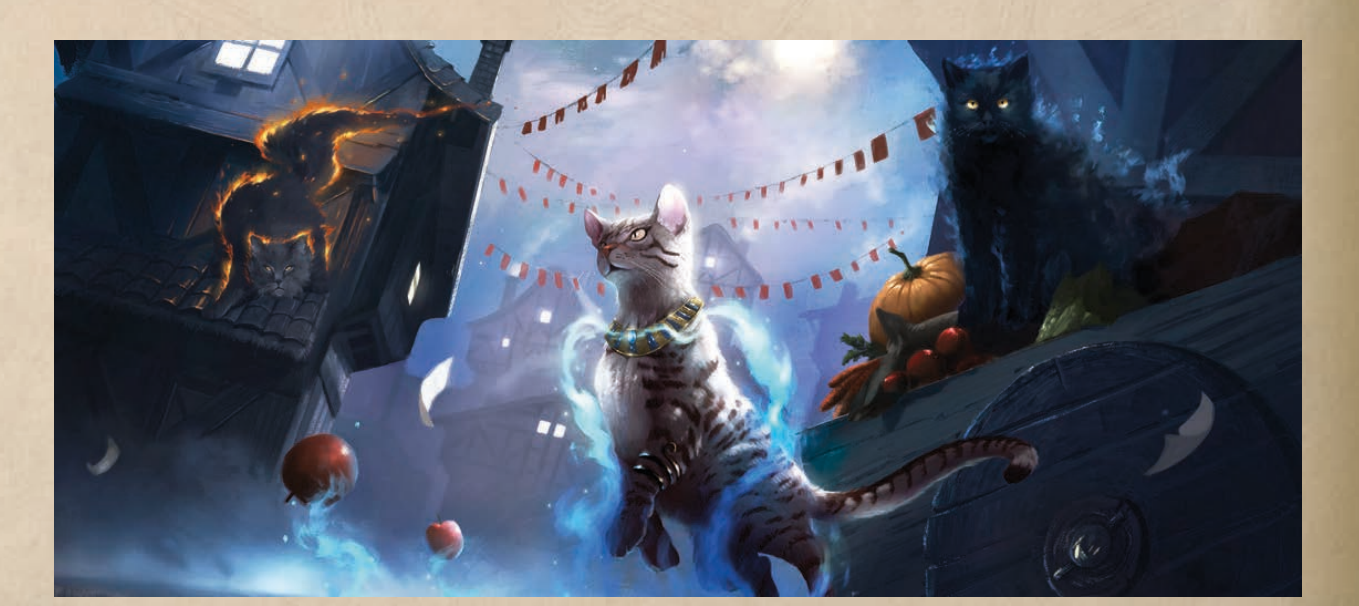

*Por ejemplo: si los jugadores deben anotar en el registro de campaña que "los investigadores llegaron cuatro horas tarde", no se debe cambiar a algo como "los investigadores llegaron bastante tarde", porque el número exacto de horas podría ser importante en un escenario posterior.*

#### **"Recuerda que..."**

A veces, una carta de Escenario indicará a los investigadores que "recuerden" una frase clave que a menudo resulta de una acción realizada o de una decisión tomada durante ese escenario. Esta frase podría aparecer en un momento posterior de ese escenario y podría activar efectos adicionales o distintos. No es necesario anotar esta frase en el registro de campaña, porque sólo se empleará durante ese escenario o durante la resolución del mismo. Los jugadores no tienen que "recordar" una instrucción de ese tipo más allá del final del escenario en el que aparezca.

Si un efecto "recuerda que" emplea la segunda persona en otro verbo que no sea el "recuerda", se trata de un efecto específico del investigador que lo está resolviendo.

#### **Cartas características**

8

Las "cartas características" de un investigador son aquellas que sólo están disponibles para ese investigador, y no pueden ser incluidas en el mazo de otro investigador. Esto incluye las cartas de Jugador con el texto "Sólo para el mazo de (nombre de investigador).", así como las Debilidades que no sean básicas que aparecen en la sección "Requisitos de creación de mazos" y que por lo tanto sólo pueden incluirse en el mazo de ese investigador.

Las cartas características se rigen mediante las siguientes reglas *adicionales*:

= La cantidad de cada carta característica indicada en la sección "Requisitos de creación de mazos" es el número exacto de copias de esa carta que debe incluirse en el mazo del investigador. Si no se especifica ninguna cantidad, el número es 1.

*Por ejemplo: en la sección "Requisitos de creación de mazos" de Roland Banks aparecen las siguientes cartas: ".38 especial de Roland, Encubrimiento, 1 Debilidad básica aleatoria". Roland Banks debe incluir exactamente 1 copia de sus cartas características, que son .38 especial de Roland y Encubrimiento. No se le permite incluir más de 1 copia de ninguna de esas cartas.*

= Un investigador no puede jugar cartas características de otros investigadores, controlar cartas características de otros investigadores mientras estén en juego ni poseer cartas características de otros investigadores en su mano. Si un efecto de juego fuese a obligar a un jugador a tomar el control de una carta que tenga la carta característica de otro investigador vinculada a ella, esa carta característica se descarta.

*Por ejemplo: Roland tiene en juego la carta .38 especial de Roland. Tiene la carta "Trabajo en equipo", que puede permitir que los investigadores que estén en el mismo Lugar den o intercambien Apoyos entre sí. Sin embargo, puesto que el .38 especial de Roland es una de las cartas características de Roland, no puede dársela a otro investigador.*

= Las cartas características no necesitan acatar las restricciones de creación de mazos habituales, y no cuentan para ninguna limitación de creación de mazos si otras cartas comparten el mismo nombre.

### Aclaraciones de las reglas

Esta sección contiene añadidos y aclaraciones de las reglas básicas del juego. Cada entrada tiene un número de sección único para poder identificarla fácilmente a la hora de tomar decisiones, responder preguntas o hacer referencia a la entrada de cualquier otro modo.

La sección debe usarse junto a la referencia de reglas para establecer las reglas de juego. Si el texto de este documento contradice directamente el texto de la referencia de reglas, prevalece el texto de este documento.

### 1. Juego general

#### **(1.1) Ataques de oportunidad**

Los ataques de oportunidad sólo se activan cuando 1 o más acciones de un investigador se gastan o usan para activar una capacidad o acción. Las capacidades  $\overline{\mathcal{M}}$  que tengan un indicador de acción en negrita no provocan ataques de oportunidad.

#### **(1.2) Capacidades activadas**

Un investigador puede usar capacidades activadas ( $\blacktriangle, \blacktriangleright$  y $\blacktriangleright$ ) de las siguientes fuentes:

- = Una carta que esté en juego y bajo su control. Esto incluye su carta de Investigador.
- = Una carta de Escenario que esté en juego y en el mismo Lugar que el investigador. Esto incluye el propio Lugar, las cartas de Encuentro colocadas en ese Lugar y todas las cartas de Encuentro que estén en la zona de amenaza de cualquier investigador que esté en ese Lugar.
- $\bullet$  La carta de Acto o de Plan en curso.
- = Cualquier carta que permita de forma explícita que el investigador active su capacidad.

#### **(1.3) Oportunidades de reacción ()**

Cuando se resuelve una condición de activación, los investigadores tienen la oportunidad de resolver capacidades  $\bigotimes$  en respuesta a esa condición de activación. La partida no continúa hasta que todos los investigadores hayan pasado su oportunidad de reacción.

Usar una capacidad  $\gtrsim$  como respuesta a una condición de activación no previene que se usen otras capacidades  $\gtrsim$  como respuesta a la misma condición de activación.

*Por ejemplo: Roland acaba de derrotar a un Enemigo y quiere activar su capacidad : "Después de que derrotes a un Enemigo: Descubre 1 pista en tu Lugar.". Descubre 1 pista en su Lugar. A continuación, puede jugar ¡Una prueba! ( 22) como respuesta a la derrota de ese mismo Enemigo. Puesto que ambas cartas tienen la misma condición de activación ("Después de que derrotes a un Enemigo"), activar una de estas reacciones no previene que Roland active la otra.*

#### **(1.4) Secuencias anidadas**

Cada vez que ocurra una condición de activación, se sigue esta secuencia: (1) ejecuta los efectos "cuando..." que interrumpan esa condición de activación, (2) resuelve la condición de activación y luego (3) ejecuta los efectos "después..." como respuesta a esa condición de activación.

Dentro de esa secuencia, si el uso de una capacidad  $\geq$  u **Obligado** da lugar a una nueva condición de activación, la partida se interrumpe y comienza una nueva secuencia: (1) ejecuta los efectos "cuando..." que interrumpan la nueva condición de activación, (2) resuelve la nueva condición de activación y luego (3) ejecuta los efectos "después..." como respuesta a la nueva condición de activación. A esto se le llama una **secuencia anidada**. Cuando se complete esta secuencia anidada, la partida

vuelve al punto donde se interrumpió y se continúa con la secuencia de la condición de activación original.

Es posible que una secuencia anidada genere más condiciones de activación (y, por lo tanto, más secuencias anidadas). No hay límite a la cantidad de secuencias anidadas que pueden tener lugar, pero es necesario completar cada secuencia anidada antes de volver a la secuencia que la generó. En la práctica, estas secuencias se resuelven mediante el método LIFO (última en entrar, primera en salir).

*Por ejemplo: Roland y Agnes están inmersos en un feroz combate. Roland tiene un Perro guardián en su zona de juego, y está enfrentado con un Engendro cabrío que tiene 2 puntos de daño. Agnes está enfrentada con un Secuaz gul. Roland quiere jugar una Automática del .45, lo que provoca un ataque de oportunidad del Engendro cabrío, que inflige 1 punto de daño a Roland. Roland asigna este daño a su Perro guardián, que tiene una capacidad*  $\triangleright$ : *"Cuando un ataque enemigo inflija daño al Perro guardián: Inflige 1 punto de daño al Enemigo atacante.". Antes de resolver la puesta en juego de la Automática del .45 de Roland, se resuelve la capacidad del Perro guardián y se inflige 1 punto de daño al Engendro cabrío, que es suficiente para derrotarlo. El Engendro cabrío tiene la siguiente capacidad Obligado: "Cuando el Engendro cabrío sea derrotado: Cada investigador que esté en este Lugar recibe 1 punto de horror.". Antes de resolver el daño infligido al Perro guardián, se inflige 1 punto de horror a cada investigador que esté en ese Lugar, lo cual incluye a Agnes, que tiene una capacidad : "Después de que se coloquen 1 o más puntos de horror sobre Agnes Baker: Inflige 1 punto de daño a un Enemigo que esté en tu Lugar.". Antes de resolver la derrota del Engendro cabrío, Agnes inflige 1 punto de daño al Secuaz gul enfrentado con ella. Ahora que no hay más capacidades u Obligado para activarse, los jugadores vuelven a la condición de activación anterior y resuelven la derrota del Engendro cabrío y resuelven cualquier efecto "Después..." que puedan tener lugar cuando sea derrotado. A continuación, los jugadores resuelven el daño infligido al Perro guardián y resuelven cualquier efecto "Después..." que puedan tener lugar por ese daño. Por último, los jugadores vuelven a la condición de activación original y Roland puede poner en juego su Automática del .45.*

#### **(1.5) Decisiones y la regla nefasta**

Cuando los investigadores deban tomar una decisión y haya varias opciones válidas, el investigador jefe decide entre esas opciones. La regla nefasta no se aplica en estas decisiones.

*Por ejemplo: Puerta cerrada con llave dice: "Vincula esta carta al Lugar que tenga más pistas y que no tenga una Puerta cerrada con llave vinculada.". Si hay 3 Lugares empatados en cuanto a más pistas y ninguno tiene una Puerta cerrada con llave vinculada, el investigador jefe decide entre esos 3 Lugares. Los jugadores no están obligados a decidir cuál de esas 3 opciones sería la peor opción de forma objetiva.*

La regla nefasta sólo entra en efecto si los jugadores son incapaces de dar con una respuesta a un conflicto de reglas o de orden de resolución y por lo tanto no pueden seguir jugando la partida. Su intención es permitir que la partida siga en marcha cuando buscar la respuesta correcta fuese a llevar demasiado tiempo o supusiera un inconveniente para los jugadores. La regla nefasta no es una respuesta exhaustiva a los conflictos de reglas/orden de resolución.

#### **(1.6) Costes adicionales**

Algunas cartas añaden costes adicionales que es necesario cubrir para realizar ciertos efectos o acciones, expresados de la forma "Como coste adicional para (acción o efecto especificado), debes (coste adicional)" o "Debes (coste adicional) para (acción o efecto especificado)".

Los costes adicionales son costes que pueden cubrirse fuera del punto de orden de resolución normal del pago de costes (por ejemplo, durante la resolución de un efecto). Si fuese a resolverse un efecto que requiere un coste adicional, dicho coste adicional debe cubrirse en ese momento. Si el coste adicional no puede cubrirse, ese aspecto del efecto no se resuelve. No es obligatorio pagar un coste adicional cuando un efecto **Obligado** o instrucción imperativa (como las de la guía de campaña o el dorso de una carta de Acto o de Plan) requiera que un investigador resuelva un efecto.

*Por ejemplo: Pete "Cubo de Basura" está en el Patio principal de Miskatonic y activa la segunda capacidad de Duke, que dice: ">> Agota a Duke: Investigar. Investigas con una habilidad básica de 4. Puedes moverte a un Lugar conectado inmediatamente antes de investigar con este efecto.". Pete cubre el coste de activar esta capacidad, que es gastar una acción y agotar a Duke. A continuación, Pete resuelve la capacidad, para lo cual primero se mueve a la Biblioteca Orne y luego investiga. Sin embargo, la Biblioteca Orne dice: "Debes gastar 1 acción adicional para investigar la Biblioteca Orne.". Esto añade un coste adicional que debe cubrirse para investigar la Biblioteca Orne. Este coste adicional se cubre cuando la acción de investigar se fuese a resolver, fuera del punto de orden de resolución normal para cubrir costes. Si Pete no puede gastar la acción adicional, esa parte del efecto de Duke no se resolvería.*

#### **(1.7) Resultados de pruebas de habilidad y orden de resolución avanzado**

Durante el paso 7 del orden de resolución de las pruebas de habilidad ("Aplica los resultados de la prueba de habilidad"), se determinan y resuelven todos los efectos del éxito de la prueba de habilidad, de uno en uno. Esto incluye los efectos de la propia prueba (como la pista descubierta al investigar o el daño infligido en un ataque), así como cualquier efecto "Si esta prueba tiene éxito..." de capacidades de cartas o de cartas de Habilidad asignadas a la prueba.

Las capacidades  $\geq$  u **Obligado** con una condición de activación que dependa de que la prueba de habilidad tenga éxito o no (como "Después de que investigues con éxito" o "Después de que fracases en una prueba de habilidad por 2 o más") no se activan en este momento. Estas actividades se activan durante el paso 6 ("Determina el éxito o fracaso de la prueba de habilidad").

#### **(1.8) Coste de experiencia de las cartas de nivel 0**

Cuando un investigador adquiere una nueva carta durante el juego de campaña, debe pagar un mínimo de 1 punto de experiencia. Como resultado, adquirir cartas de nivel 0 cuesta 1 punto de experiencia. Este mínimo sólo se aplica al adquirir nuevas cartas. No altera de forma permanente el nivel o el coste de experiencia de una carta, y no se aplica al mejorar una carta a una versión de nivel superior.

#### **(1.9) Iconos de habilidad comodín ()**

Los iconos de habilidad comodín (?) de una carta de Jugador pueden usarse como cualquier otro icono de habilidad a efectos tanto de capacidades de cartas como de contar cuántos iconos de un tipo están asignados a una prueba de habilidad. Al usar iconos comodín para resolver la capacidad de una carta, el jugador debe especificar con qué icono se corresponde el comodín en el momento de usar la carta.

Los iconos comodín asignados a una prueba de habilidad se consideran iconos "iguales" a efectos de las capacidades de las cartas.

#### **(1.10) Realizar y perder acciones adicionales**

Algunas capacidades de cartas otorgan "acciones adicionales" a los investigadores. Si un investigador tiene una o más acciones adicionales durante su turno, la primera acción que realice que pueda considerarse como esa acción adicional emplea automáticamente la acción adicional.

*Por ejemplo: Daisy Walker dice: "Puedes realizar una acción adicional durante tu turno, pero sólo para capacidades de cartas Tomo.". La primera vez que Daisy realice una capacidad de una carta Tomo en cada turno, ésta emplea automáticamente esa acción adicional, y no una de las tres acciones estándar de Daisy.*

Si una acción puede considerarse como más de una de las acciones adicionales de un investigador, éste puede elegir qué acción adicional emplea.

Si un efecto hace que un investigador pierda una o más acciones, dicho investigador tiene esa cantidad de acciones estándar menos para realizar ese turno (las tres acciones estándar del investigador son las que se "pierden" en primer lugar). Si a un investigador sólo le quedan acciones adicionales, serán ésas las que se pierdan a continuación, en el orden que elija el investigador.

*Por ejemplo: un efecto hace que Daisy pierda dos acciones. Durante su turno, tendrá dos acciones estándar menos. No puede elegir "perder" su acción adicional a menos que sea la única acción que le quede.*

#### **(1.11) Transferir investigadores a una nueva campaña**

Esta sección desarrolla la capacidad de transferir investigadores de una campaña completada a otra campaña, como se describe originalmente en la sección "El fin... ¿o no?" de la guía de campaña de La noche de la fanática.

*Nota: las reglas estándar del juego dictan que los jugadores comiencen cada campaña desde cero (mazos nuevos y 0 de experiencia). La siguiente variante es opcional y probablemente afecte al equilibrio del juego. Sólo deberían elegir esta opción los investigadores más intrépidos que deseen abrazar el caos.*

Al transferir uno o más investigadores de una campaña completada a una campaña nueva, los jugadores deben seguir estas reglas:

- $\triangleleft$  No es necesario transferir todos los investigadores supervivientes de la campaña original. Es posible transferir sólo algunos y empezar de cero con otros.
- = Los mazos de los investigadores permanecen sin cambios. Esto incluye todos los Apoyos de la historia y Debilidades obtenidos en la campaña original, así como la experiencia ganada y los traumas sufridos. Todo lo que esté anotado en el registro de campaña, en la sección "Debilidades/Apoyos de historia obtenidos", debe transferirse a la nueva campaña.
- = Todas las demás notas del registro de campaña deben borrarse y no se transfieren a la nueva campaña.
- $\bullet$  La bolsa de caos se reinicia. Esto incluye todas las fichas de Caos adicionales que se añadieran a ella durante la campaña original.
- = Si un investigador tiene una capacidad que tiene lugar "al comienzo de la campaña" o "al crear el mazo", como la experiencia adicional del Padre Mateo, ésta no se activa por segunda vez al transferir a ese investigador a una campaña nueva.
- = Las cartas y las guías de campaña están escritas suponiendo que no se transfieren investigadores de una campaña a otra. Por este motivo, puede que se haga referencia a una campaña como "la campaña" *(por ejemplo, "durante el resto de la campaña").* En general, al interpretar esos efectos, considera cada campaña separada del resto. Sin embargo, algunos efectos deben interpretarse como si cada campaña jugada fuese parte de una campaña continua y sin interrupciones. Esto incluye aquellas reglas que dicen cómo funcionan las Debilidades o Apoyos de historia obtenidos o las reglas adicionales que debe seguir un investigador concreto *(por ejemplo, "durante el resto de la campaña, el afectado por la Debilidad X sólo puede hablar en francés").*

#### **(1.12) Debilidades con tipos de carta de Encuentro**

10

Las debilidades con un tipo de carta de Encuentro (como Enemigo o Traición) se consideran cartas de Jugador mientras están en el mazo del afectado, y cartas de Encuentro mientras se están resolviendo y cuando han entrado en juego. Antes de que se resuelva una Debilidad con un tipo de carta de Encuentro, se sigue considerando una carta de Jugador.

**(1.13) Añadir una carta a un mazo de Jugador/de Encuentros vacío.** No se puede añadir una sola carta a un mazo de Jugador o de Encuentros vacío mediante el efecto de una carta. Si esta acción de añadir fuera a tener lugar durante la jugada o revelación de una carta que normalmente se descarta tras resolverse, como una carta de Traición o de Evento, se descarta. Si no es así, la carta permanece en su zona de juego actual.

#### **(1.14) Control de cartas Vinculadas**

El control de una carta Vinculada puede cambiar en función de la carta a la que esté vinculada.

- = Si un investigador vincula una carta de Jugador a una carta de Jugador que controla, conserva el control de la carta Vinculada.
- = Si un investigador vincula una carta de Jugador a una carta de Jugador que controla otro investigador, ese otro investigador toma el control de la carta Vinculada.
- = Si cambia el control de una carta de Jugador con 1 o más cartas Vinculadas de Jugador, el nuevo controlador de la carta toma el control de esas cartas Vinculadas de Jugador.
- = Si un investigador vincula una carta de Jugador a una carta de Encuentro, conserva el control de la carta Vinculada (pero no obtiene el control de la carta de Encuentro vinculada).
- $\bullet \quad$  No se puede elegir una carta con la palabra clave Permanente para vincularla a otra carta de Jugador salvo que se indique explícitamente *(por ejemplo, un jugador no puede vincular el Devorador de*  pecados  $\hat{\mathcal{F}}$  94 a Elle Rubash  $\hat{\mathcal{F}}$  92)).

#### **(1.15) Opciones de creación de mazos**

La siguiente sección aclara cómo funcionan las opciones de creación de mazos de algunos investigadores.

- = Si una de las categorías de las opciones de creación de mazos de un investigador contiene cualquier forma de la palabra "otro", las cartas sólo pertenecerán a esa categoría si no pertenecen a ninguna otra categoría. *Por ejemplo, si las opciones de creación de mazos de un investigador dicen "Cartas Guardián de nivel 0–5, hasta 10 otras cartas Arma", entonces no podría incluirse en uno de esos 10 espacios una carta Guardián que tuviera el rasgo Arma*, *ya que pertenece a la primera categoría ilimitada de Guardián.*
- = Si una de las categorías de las opciones de creación de mazos de un investigador incluye texto de reglas concreto, las cartas pertenecerán a esa categoría si incluyen el texto indicado de cualquier forma, aunque sea circunstancial. *Por ejemplo, si las opciones de creación de mazos de un investigador dicen "cartas que 'curen horror' de nivel 0–5", cualquier carta que tenga una capacidad que cure cualquier cantidad de horror pertenecerá a esta categoría, incluso si sólo cura horror en circunstancias concretas.*

#### **(1.16) Cartas multiclase**

Una carta multiclase es aquella que tiene varios iconos de clase en lugar de uno, y se considera como una carta de cada una de esas clases. Por ejemplo, una carta que tenga tanto el icono de Pícaro  $(\mathcal{P})$  como de Guardián () será una carta Pícaro y una carta Guardián a todos los efectos. Por lo general, una carta multiclase podrá incluirse en el mazo de un investigador si éste tiene acceso a *cualquiera* de las clases de esa carta.

Si un investigador tiene acceso limitado a una de las clases de una carta multiclase y acceso ilimitado otra de las clases de la carta, ésta ocupará uno de los espacios limitados del investigador salvo que sus opciones de creación de mazos contengan el término "otro" en cualquiera de sus formas *(consulta la sección 1.15)*.

A continuación se realizan aclaraciones respecto a cómo funcionan las cartas multiclase en función de cómo se presenten las opciones de creación de mazos de un investigador.

- = **Investigadores con acceso ilimitado a más de una clase** *(es decir, todos los investigadores de la caja básica, Minh Thi Phan, Sefina Rousseau, William Yorick, Leo Anderson, Joe Diamond, Preston Fairmont y Diana Stanley)***:** se pueden incluir en el mazo de dicho investigador cartas multiclase que pertenezcan a *cualquiera* de las clases indicadas.
- = **Investigadores de la expansión El legado de Dunwich** *(es decir, Zoey Samaras, Rex Murphy, Jenny Barnes, Jim Culver y Pete "Cubo de Basura")***:** las cartas multiclase no ocuparán ninguno de los cinco espacios "de otras clases" si una de las clases de la carta es aquella para la que tienen acceso ilimitado. Una carta no puede ocupar más de un espacio "de otras clases", independientemente de cuántos iconos de clase tenga.
- = **Investigadores con acceso ilimitado a una clase y acceso limitado a una o más "otras" clases** *(es decir, Marie Lambeau, Finn Edwards, Carolyn Fern, investigadores de Los confines de la Tierra)***:** las cartas multiclase no ocuparán uno de los espacios limitados del investigador, porque entran en la categoría ilimitada (consulta **Opciones de creación de mazos** más arriba*)*.
- = **Lola Hayes:** las cartas multiclase contarán como una carta de cada una de sus clases a la hora de calcular sus requisitos adicionales de creación de mazos.

#### **(1.17) Pruebas de habilidad anidadas**

No se puede iniciar una prueba de habilidad durante otra prueba de habilidad. Si fuese a iniciarse otra prueba de habilidad durante la resolución de una prueba de habilidad, en lugar de eso la segunda prueba de habilidad no se inicia hasta que la primera prueba de habilidad haya terminado de resolverse. Si la primera prueba de habilidad era parte de una acción, la segunda prueba de habilidad no se inicia hasta que esa acción haya terminado de resolverse.

*Por ejemplo: Ursula está realizando una acción de investigar. Como parte de esa acción de investigar, debe realizar una prueba de . Durante la resolución de esa prueba de habilidad, juega Exponer la debilidad, un Evento Rápido que inicia otra prueba de . En lugar de resolver la segunda prueba de durante la primera, el inicio de la segunda prueba de se retrasa hasta después de que la primera prueba de habilidad (y, por tanto, la acción de investigar) haya terminado de resolverse.*

#### **(1.18) Mantener el tamaño de mazo legal**

Si 1 o más cartas son retiradas de forma forzosa del mazo de un investigador y devueltas a la colección (como cuando una carta es exiliada o cuando un efecto de campaña obliga a un investigador a retirar cartas de su mazo), ese investigador debe adquirir cartas para mantener el tamaño de mazo legal. Al adquirir cartas de este modo, ese investigador debe adquirir cartas de nivel 0 con un coste de experiencia 0 hasta alcanzar el tamaño de mazo legal.

 $\triangle$  Esta regla también se aplica si un efecto altera el tamaño de mazo de un investigador, sus restricciones de creación de mazos o sus opciones de creación de mazos de tal modo que el resultado sea que haya que añadir al mazo o retirar de él 1 o más cartas.

#### **(1.19) Límite de cartas enlazadas**

Si el mazo de un investigador contiene una carta que invoca 1 o más cartas enlazadas, dichas cartas enlazadas se ponen aparte al comienzo de cada partida. La cantidad de copias de cada carta enlazada distinta que se ponen aparte de este modo es igual a la cantidad de copias que se incluían en el producto en el que aparecía esa carta enlazada. La cantidad de cartas de tu mazo que invocan la carta enlazada en cuestión no se tienen en cuenta para este límite.

*Por ejemplo: Un investigador sólo puede tener 3 copias de la Melodía apaciguadora ( 314) puestas aparte al comienzo de la partida. De igual modo, un investigador sólo puede tener 1 Esencia del sueño ( 113) puesta aparte al comienzo de la partida, independientemente de cuántas copias del Diario onírico ( 112) incluya en su mazo.*

#### **(1.20) Cartas Miríada en escenarios independientes**

Al contar la cantidad total de experiencia de tu mazo, las copias de una carta Miríada después de la primera no cuentan para tu total de experiencia.

#### **(1.21) No estar en un Lugar**

A menos que un texto de reglas lo especifique de forma explícita, los Enemigos e investigadores siempre deben estar en un Lugar durante la partida. Si un efecto (como un efecto del tipo "no puedes moverte" hiciera que un investigador o Enemigo no estuvieran en un Lugar, ignora ese efecto.

#### **(1.22) Cartas Oculto en la mano al ser eliminado**

Cuando un investigador es eliminado, todas las cartas de Encuentro de su mano que tengan la palabra clave Oculto deberían colocarse en la pila de descartes de Encuentros del mismo modo que las cartas de Encuentro de su zona de amenaza.

#### **(1.23) Limbo**

Mientras se estén resolviendo los efectos de una carta de Evento o de Traición, o mientras haya una Habilidad asignada a una prueba de habilidad, dichas cartas no están en juego, ni en la pila de descartes ni en la mano de un investigador. A efectos de las aclaraciones de reglas, este estado liminal se llama "limbo".

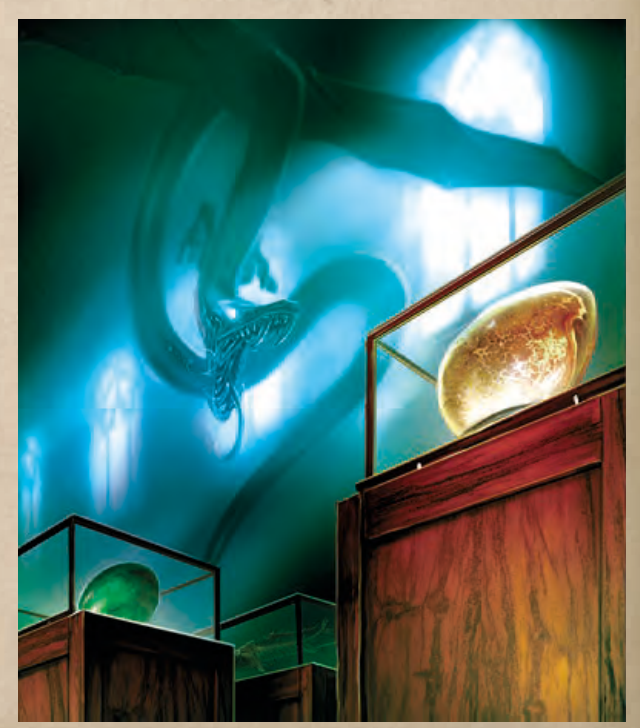

Las cartas de Evento entran en el limbo durante el paso 3 de la secuencia de iniciación, después de pagar los costes y de que se realicen ataques de oportunidad *(consulta el Apéndice I de la referencia de reglas)*. Las cartas de Traición entran en el limbo después de ser robadas, mientras se está resolviendo su capacidad **Revelación**. Las cartas de Habilidad entran en el limbo cuando se asignan a una prueba de habilidad. Mientras una carta se encuentre en el limbo, por lo general se colocará sobre la mesa para mostrar que se están resolviendo sus efectos. Ya no se considera en la mano de ningún investigador, pero tampoco se ha colocado aún en ninguna pila de descartes. Técnicamente no está en juego y no cuenta como en juego de cara a los efectos de otras cartas, si bien sus efectos pueden alterar el estado del juego. Tras resolver los efectos de la carta *por completo*, ésta se coloca en la pila de descartes apropiada y deja de estar en el limbo. Si sus efectos hacen que entre en juego (por ejemplo, al vincularse a otro elemento de juego o al colocarla en la zona de juego o de amenaza de un investigador), abandona el limbo y entra en juego en ese momento temporal.

#### **(1.24) Cambiar espacios**

Los efectos de algunas cartas permiten a los investigadores poner Apoyos de un tipo de espacio en otro de sus espacios, permiten que uno de los tipos de espacios del investigador incluya Apoyos de un tipo de espacio distinto o hacen que los Apoyos dejen de ocupar espacios. Si se produce uno de estos casos, el investigador debe decidir qué espacio alberga qué Apoyo en el momento de jugarlo. Esto no se puede modificar posteriormente salvo que el contenido o cantidad de los espacios del investigador cambie, en cuyo momento el investigador podría cambiar los espacios que albergan sus distintos Apoyos.

#### **(1.25) Mover cartas vinculadas**

Si una carta vinculada "se mueve" de un elemento de juego a otro, o se vincula a un elemento de juego mientras ya estaba vinculada a un elemento de juego, se desvincula de su elemento de juego original y se vincula al nuevo.

#### **(1.26) Búsquedas durante la preparación**

Si un investigador debe buscar 1 o más cartas en un mazo durante la preparación, no se pueden resolver las capacidades que se activan al buscar en un mazo (como la capacidad  $\bigotimes$  de Mandy Thompson o las capacidades de las cartas *Investigado*), pues la partida no ha empezado aún.

#### **(1.27) Debilidades Evento y "cambiar el estado de la partida"**

Algunas Debilidades Evento, como Paradoja cuántica ( $\mathcal{P}_1$  125), no cambian el estado de la partida en el sentido tradicional al jugarlas, pero sí que proporcionan efectos negativos si están en tu mano. Estas Debilidades Evento pueden jugarse no obstante para evitar sus efectos negativos.

### 2. Interpretación de las capacidades de las cartas

#### **(2.1) "Tú/tu(s)", explicación ampliada**

12

Las siguientes directrices se emplean para interpretar a qué investigador se hace referencia con las palabras "tú" y "tu(s)" (o con otras formas de segunda persona, como "ti"). A lo largo de toda esta sección, y para evitar que el texto se vuelva demasiado largo y farragoso, cuando se hable de  $\tilde{\tau}$ tú/tu $(s)$ " se está haciendo referencia también a cualesquier otras formas de segunda persona del idioma.

- = Una capacidad **Revelación** que haga referencia a "tú/tu(s)" se refiere al investigador que robó la carta y está resolviendo la capacidad.
- $\bullet$  Al resolver una capacidad activada (capacidad  $\blacktriangle\rightarrow$  ,  $\bullet$  o  $\blacktriangleright$ ), "tú/tu(s)" se refiere al investigador que activa la capacidad.
- = Si una capacidad contiene una expresión que identifique los objetivos de la misma, los términos "tú/tu(s)" que aparezcan en esa capacidad se refieren a los investigadores identificados por esa expresión. *Por ejemplo, Detective tenaz ( 103) dice: "Mientras el Detective tenaz esté en tu Lugar..."; esta expresión identifica "tú/tu(s)" como cualquier investigador que esté en su Lugar. El Profundo joven dice: "Después de que el Profundo joven se enfrente a ti..."; esta expresión identifica "tú/tu(s)" como cualquier investigador que se enfrente al Profundo joven.*
- $\triangleleft$  Cualquier otro caso de "tú/tu(s)" que no se englobe en las categorías anteriores hace referencia al investigador que controle la carta, que tenga la carta en su zona de amenaza o que esté interactuando con la carta en ese momento.

Una carta puede tener varias capacidades distintas en las que "tú/tu(s)" puedan interpretarse de forma distinta. "Tú/tu(s)" puede referirse a un investigador distinto en cada capacidad.

*Por ejemplo: Sueños de R'lyeh dice:*

#### *"Revelación – Pon los Sueños de R'lyeh en juego en tu zona de amenaza. Recibes –1 y –1 de cordura.*

*: Realiza una prueba de (3). Si tienes éxito, descarta los Sueños de R'lyeh."*

*Estas tres capacidades hacen referencia a la segunda persona de distintas formas. En la capacidad Revelación, "tu" se refiere al investigador que robó los Sueños de R'lyeh y que está resolviendo su Revelación. En su capacidad continua, la segunda persona se refiere al investigador que tiene los Sueños de R'lyeh en su zona de amenaza. En cuanto a su capacidad , la segunda persona se refiere al investigador que está realizando la capacidad .*

#### **(2.2) Orden de resolución de las capacidades "Al..." o "Si..."**

Algunas capacidades tienen condiciones de activación que emplean las palabras "al" o "si" en lugar de especificar "cuando" o "después", como por ejemplo "al final de la ronda" o "si el Sacerdote gul es derrotado". Estas capacidades se activan entre las capacidades "cuando..." y las capacidades "después..." que tengan la misma condición de activación.

#### **(2.3) Límites referidos a zonas de juego**

Algunos límites pueden referirse a una zona de juego concreto, como "Límite de 1 por mazo", "Límite de 1 en la zona de victoria" o "Límite de 1 en juego". Este límite restringe la cantidad de copias de esa carta (por nombre) que pueden existir en la zona de juego especificada. Ninguna otra copia de esa carta puede entrar en la zona de juego especificada si ya se ha alcanzado el límite. Recuerda que los límites se aplican a cada jugador por separado salvo que se indique algo distinto. Por ejemplo, una carta con "Límite de 1 por mazo" puede existir en los mazos de dos investigadores distintos.

*Nota: "Límite X por investigador" es un límite que se refiere a la zona de juego de un investigador.*

#### **(2.4) Enfrentarse a Enemigos y Enemigos que se enfrentan**

Cuando un investigador se enfrenta a un Enemigo, dicho Enemigo también se ha enfrentado a ese investigador y viceversa. No hay ninguna diferencia entre enfrentarte a un Enemigo y que un Enemigo se enfrente a ti. Los efectos que se activan "después de que un Enemigo se enfrente a ti" se activarán al mismo tiempo que los que se activan "después de que te enfrentes a un Enemigo".

#### **(2.5) Resolver varias fichas de Caos reveladas**

Si un investigador tiene que "resolver" varias fichas de Caos reveladas, cualquier efecto del juego o de las cartas que haga referencia a "la ficha de Caos revelada" en singular debe entenderse como que se aplica a cada una de las fichas de Caos reveladas. Por ejemplo, al aplicar efectos de

símbolos de Caos durante el paso 4 de una prueba de habilidad o al aplicar modificadores al valor de habilidad de un investigador durante el paso 5 de una prueba de habilidad, deben resolverse los efectos y modificadores de todas las fichas de Caos resueltas incluso si las reglas dicen "la ficha de Caos revelada". De igual modo, cualquier efecto de carta que haga referencia a "la ficha de Caos revelada" se refiere a todas las fichas resueltas.

*Por ejemplo: un investigador juega Premonición ( 199), que dice: "Pon Premonición en juego, revela una ficha de Caos aleatoria de la bolsa de caos y séllala sobre Premonición.". A continuación, ese investigador usa a Olive McBride ( 197), cuyo efecto es "Revela 3 fichas de Caos en lugar de 1. Elige 2 de esas fichas para resolverlas e ignora la otra". En este caso, se sellarían sobre Premonición las 2 fichas de Caos resueltas, incluso si Premonición sólo hace referencia a la ficha revelada en singular. De igual modo, cuando se aplique el efecto de Premonición "resuelve la ficha sellada sobre esta carta como si acabase de ser revelada de la bolsa de caos.", el investigador tendrá que resolver las 2 fichas selladas sobre ella.*

Además, al resolver varias fichas de Caos, cualquier efecto de juego o de las cartas que se active si se revela una ficha de Caos concreta –como el texto "Si la ficha de Caos nombrada es revelada durante esta prueba de habilidad..." de Recordar el futuro ((1) 158) – se activará si cualquiera de las fichas de Caos resueltas cumple las condiciones especificadas. Los efectos de este tipo no se activarán dos veces si se resuelven dos fichas que cumplan las condiciones.

Ten en cuenta que esta sección sólo se aplica cuando se "resuelven" varias fichas de Caos. Si se revelan varias fichas de Caos y se cancelan o ignoran todas menos 1, esta sección no se aplica.

#### **(2.6) Sustituir la mano inicial**

Si una capacidad sustituye la mano inicial de un investigador por un conjunto de cartas distinto, dicho conjunto de cartas se considera su nueva mano inicial para cualquier efecto que alterase la cantidad de cartas de su mano inicial.

Si una capacidad sustituye la mano inicial de un investigador por una cantidad de cartas "que te quedas" de un conjunto mayor, un efecto que altere la cantidad de cartas de la mano inicial del investigador altera tanto las cartas robadas originalmente para sustituir la mano inicial como la cantidad de cartas "que te quedas" de ese conjunto.

*Por ejemplo, la capacidad de Sefina Rousseau ( 3) dice: "Cuando fueses a robar tu mano inicial: Roba 13 cartas en lugar de la cantidad normal. Elige hasta 5 Eventos para colocarlos bajo esta carta y quédate 8 cartas como tu mano inicial. Descarta el resto.". Si un efecto de juego o de las cartas altera la cantidad de cartas de la mano inicial de Sefina, alteraría tanto la cantidad de cartas robadas por su capacidad como la cantidad de cartas que se queda como su mano inicial.*

#### **(2.7) Tomar el control de cartas puestas aparte**

Si un efecto indica a un investigador que tome el control de una carta que esté puesta aparte en ese momento, dicho efecto pone esa carta en juego en la zona de juego del investigador.

#### **(2.8) Contar recursos**

Si una capacidad hace referencia a la cantidad de "recursos que tengas" o cualquier variación de esa expresión, sólo se refiere a la cantidad de recursos que hay en la reserva de recursos de ese investigador. Los recursos que haya sobre otras cartas que controle ese investigador no cuentan para este total salvo que se especifique de forma explícita.

#### **(2.9) Fracaso/Éxito automático, explicación ampliada**

Los efectos de algunas cartas hacen que un investigador tenga éxito o fracase automáticamente en una prueba de habilidad. Si sucede esto, dependiendo del momento de orden de resolución de dicho efecto, puede ser necesario saltarse por completo algunos pasos de la prueba de habilidad.

- = Si se sabe que un investigador tiene éxito o fracasa automáticamente en una prueba de habilidad antes de que se produzca el paso 3 ("Revela la ficha de Caos"), ese paso se omite, junto con el paso 4. No se revela ninguna ficha de Caos de la bolsa de caos y los investigadores pasan inmediatamente al paso 5. Todos los demás pasos de la prueba de habilidad se resuelven de forma normal.
- « Si el efecto de una ficha de Caos hace que un investigador tenga éxito o fracase automáticamente en una prueba de habilidad, prosigue con los pasos 3 y 4 de forma normal.
- = Si una capacidad "evita automáticamente" a 1 o más Enemigos, esto no es lo mismo que tener éxito automáticamente en un intento de evitar. Como dice la sección "Evitar" de la referencia de reglas, si una capacidad evita automáticamente a 1 o más enemigos, no se realiza ninguna prueba de habilidad para el intento de evitar. Por lo tanto, al no realizarse ninguna prueba de habilidad, no se considera una evasión "con éxito". El investigador se limita a seguir los pasos para evitar a un Enemigo (agotándolo y rompiendo su enfrentamiento).

*Por ejemplo: Patrice usa la capacidad de Esperanza (* $\leq 31$ *), que dice: "* $\rightarrow$ *Si Esperanza está preparada, agótala o descártala: Evitar. Intenta evitar con un valor básico de* A *de 5. Si descartaste a Esperanza, esta prueba tiene éxito automáticamente.". Si Patrice elige descartar a Esperanza, la prueba de habilidad tiene éxito automáticamente antes de que se revele ninguna ficha de Caos, por lo que se omiten los pasos 3 y 4 de la prueba de habilidad. Sin embargo, la prueba de habilidad sigue teniendo lugar. Pueden seguirse asignando cartas a la prueba, y se sigue determinando el valor de habilidad modificado total del investigador, pues podría tener relevancia para las capacidades de otras cartas. Sin embargo, si Patrice usase la capacidad de Gato callejero ( 76), que dice: " Descarta el Gato callejero: Evita automáticamente a un Enemigo que no sea* Élite *que esté en tu Lugar", no se estaría realizando ninguna prueba de habilidad.*

#### **(2.10) "Como si..."**

Los efectos de algunas cartas permiten a un investigador resolver una capacidad o realizar una acción como si un determinado aspecto del estado del juego estuviera alterado, empleando la expresión "como si..." para indicar la diferencia. La capacidad o acción indicada se resuelve teniendo en cuenta el estado del juego alterado, pero el estado del juego real no cambia.

- = El estado del juego se considera alterado mientras dure la capacidad o acción indicadas, desde su inicio (incluido el pago de sus costes, los ataques de oportunidad, etc.) hasta su finalización, pasando por la resolución de cada aspecto de su efecto.
- = Otras capacidades de cartas o efectos de juego resueltos durante esta duración también se resuelven teniendo en cuenta el estado del juego alterado.
- « El estado del juego no se altera de forma física en modo alguno (por ejemplo, si se considera que estás en un Lugar, no mueves tu carta pequeña a ese Lugar, ni los Enemigos de ese Lugar se mueven automáticamente a tu zona de amenaza).

*Ejemplo: Luke Robinson ( 4) quiere jugar Bocetos absurdos ( 186), pero*  está en un Lugar que no tiene pistas. Uno de los Lugares conectados tiene una *pista, así que usa su capacidad para jugar los Bocetos absurdos como si estuviera en ese Lugar y enfrentado con todos los Enemigos de ese Lugar. El estado del juego se considera alterado de este modo mientras se estén jugando los Bocetos absurdos, desde su inicio hasta su resolución. Entre otras cosas, esto podría suponer: (a) si hay un Enemigo en ese Lugar, jugar los Bocetos absurdos provocaría un ataque de oportunidad, (b) si ese Lugar tiene una capacidad que pudiera alterar el coste de jugar la carta, lo haría, y (c) podrían activarse otras capacidades de cartas por el robo de 1 o más cartas de Luke y lo harían como si estuviese en ese Lugar conectado y enfrentado con ese Enemigo, y así sucesivamente. Después de que los Bocetos absurdos hayan terminado de resolverse y hayan acabado en la pila de descartes, Luke dejará de considerarse como si estuviera en ese Lugar y enfrentado con cada Enemigo de ese Lugar.*

#### **(2.11) "...a menos que todas las pistas (del Lugar) hayan sido descubiertas."**

Algunos Lugares tienen capacidades que evitan que entres en ellos o que uses una capacidad determinada a menos que hayan sido descubiertas todas las pistas de un Lugar concreto, por ejemplo, la Locomotora ( 175-177). Al interpretar una capacidad de este tipo, si el Lugar está sin revelar (y por lo tanto no tiene pistas), esto no satisface la capacidad; es necesario que haya sido revelado en algún momento.

#### **(2.12) Interpretar el uso de la segunda persona cuando se recibe o se es infligido daño**

Cuando una capacidad hace una referencia en segunda persona como respuesta a recibir daño o ser infligido daño, esa referencia también incluye cualesquiera Apoyos que controles.

*Por ejemplo: La capacidad del Cuchillo de supervivencia ( 17) se activa "Después de que el ataque de un Enemigo te inflija daño durante la fase de Enemigos". Esta capacidad se activa incluso si el daño de ese ataque es asignado a uno o más de tus Apoyos y no a tu carta de Investigador. Sin embargo, si todo el daño de ese ataque es asignado a otro investigador o a sus Apoyos (mediante el uso de un efecto de carta que permita hacer eso), entonces no se te ha infligido daño.*

#### **(2.13) "Mirar" y "Buscar"**

Estos términos hacen referencia a examinar cartas fuera del juego (normalmente en el mazo de un investigador o en el mazo de Encuentros), pero no son intercambiables de cara a los efectos de otras cartas.

*Por ejemplo, si un investigador "mira" las 3 primeras cartas de su mazo, esto no es un efecto de búsqueda. Además, hay que tener en cuenta que las búsquedas que no se realicen en zonas fuera del juego no se consideran como efectos de búsqueda propiamente dichos.*

#### **(2.14) "Robar" y "Añadir a la mano"**

14

Si una añade explícitamente una carta a la mano de un investigador sin usar el verbo "robar", no cuenta como "robar" una carta de cara a efectos de otras cartas *(ten en cuenta que algunas capacidades, como las capacidades Revelación de las Debilidades y las cartas Dilema se activan independientemente de que la carta se "robe" o se "añada a tu mano")*.

#### **(2.15) "Cartas de Encuentro" y "cartas de Escenario"**

Estos dos términos se usan de forma intercambiable para referirse a cualquier carta que no sea de Jugador y que se use en un escenario, como el contenido del mazo de Encuentros, Lugares, actos, planes, la carta de referencia de escenario, etc.

#### **(2.16) "Más alejado de todos los investigadores"**

Los efectos de algunas cartas indican a los investigadores que deben poner una carta en juego en el Lugar más alejado de todos los investigadores. Esto se determina buscando el Lugar que tenga la distancia combinada más alta desde cada investigador (y que no tenga investigadores si es posible). En caso de empate, el investigador jefe decide, como suele ser habitual.

*Por ejemplo: El Lugar A está a 5 conexiones de distancia del investigador A y a 1 conexión de distancia del investigador B. El Lugar B está a 3 conexiones de distancia del investigador A y a 4 conexiones de distancia del investigador B. Por lo tanto, el Lugar B es el más alejado de ambos investigadores, porque la distancia total para que todos los investigadores lleguen a él es mayor que la del Lugar A, incluso si el Lugar A está más alejado del investigador A.*

#### **(2.17) "Diferente(s)", "distinto/a(s)"**

Las capacidades de algunas cartas hacen referencia a cartas "diferentes" o "distintas", lo que quiere decir cartas con nombres distintos (excluyendo los subtítulos). *Por ejemplo, dos copias de la Barrera de protección no se consideran "distintas" ni "diferentes" aunque tengan niveles distintos.*

Las capacidades de algunas cartas hacen referencia a acciones o capacidades "diferentes" o "distintas". Una capacidad o acción es diferente o distinta de otra capacidad/acción si ambas son capacidades no idénticas, capacidades individuales de la misma carta o capacidades de dos cartas distintas. *Por ejemplo, las dos capacidades Combatir individuales de la Almádena son distintas entre sí; sin embargo, las capacidades Combatir idénticas de dos copias del Machete* no *son distintas entre sí, como tampoco lo son dos acciones básicas de combatir.*

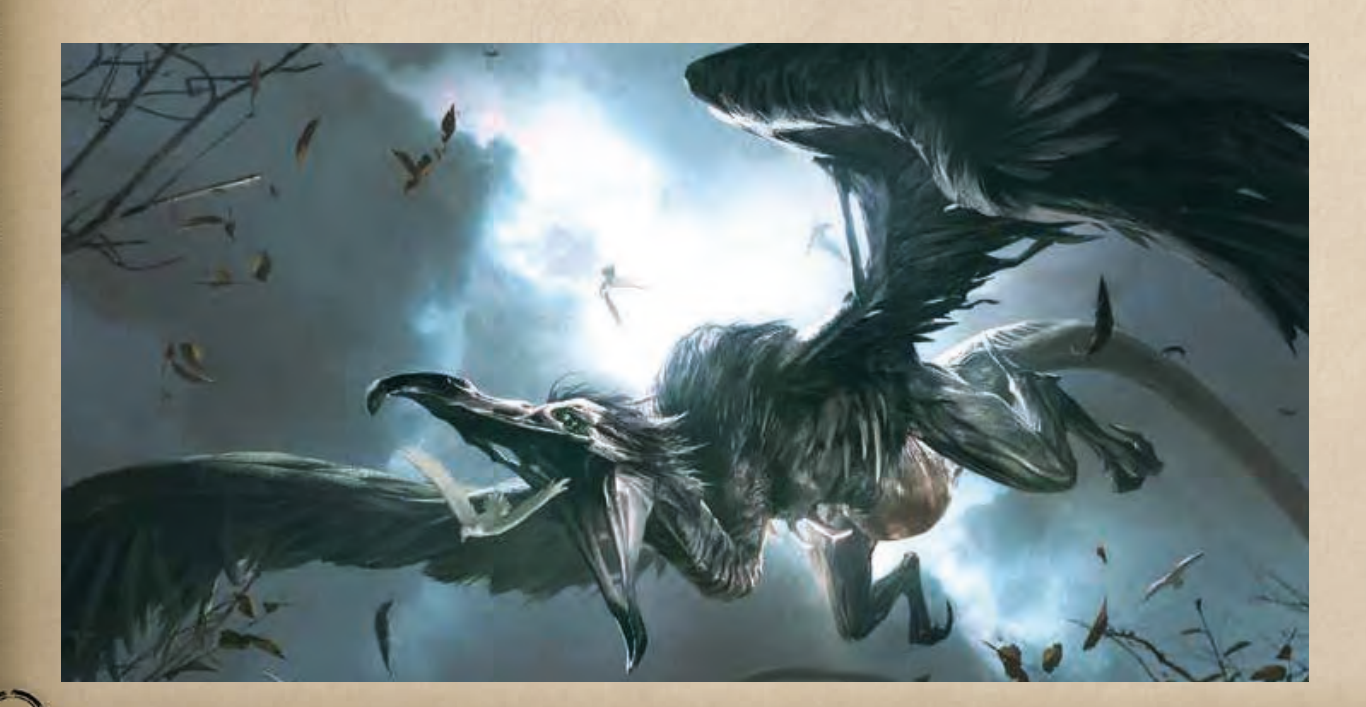

 $\left( \bigcirc \right)$  La excepción a esta regla son los Lugares. Las cartas de Lugar individuales no son, por su propia naturaleza, el mismo Lugar. Por lo tanto, varias copias de Lugares con el mismo nombre se siguen considerando como Lugares distintos.

#### **(2.18) "... sólo como tu primera acción"**

Si una carta sólo puede jugarse o su capacidad sólo puede activarse como tu "primera acción", debe gastar una de tus acciones y esa acción debe ser la primera que realices durante tu turno. Si es una capacidad Rápido, una capacidad de activación gratuita, que ignora su coste de acciones o que tiene lugar fuera de tu turno, no puede jugarse ni activarse.

#### **(2.19) "Realizar" y "resolver" acciones**

Algunos efectos permiten a los investigadores "realizar" una acción, por lo general de un tipo determinado, como por ejemplo la capacidad de Ursula Downs ((1) 2) o Celeridad (239). Este tipo de efectos hacen que el investigador obtenga una acción de forma efectiva y la gaste inmediatamente para realizarla, lo que significa que sigue todas las reglas que, por lo general, se siguen al realizar una acción: puede provocar ataques de oportunidad, cuenta como acción de cara a las cartas que cuentan cuántas acciones has realizado, etc.

Sin embargo, hay efectos, como el de la Pistolera de desenfundado rápido (※ 89), que permiten a los investigadores "realizar" o "resolver" una acción y que, por lo general, especifican que ignoren el coste  $\rightarrow$  de esa acción. En este caso no se ha obtenido ni gastado ninguna acción y ésta se resuelve como se especifique.

#### **(2.20) La regla de plata**

Si el texto de dos cartas se contradice directamente de un modo imposible de conciliar, la carta de Encuentro prevalece sobre la carta de Jugador. Si ambas cartas son de Encuentro o de Jugador, el investigador jefe puede decidir cuál prevalece.

#### **(2.21) Subtítulos de Traición**

Las cartas de Traición no tienen un encabezado para su subtítulo. Si el nombre de una carta de Traición contiene 1 o más palabras entre paréntesis, éstas se consideran su subtítulo. Otras cartas con el mismo nombre y un subtítulo distinto se siguen considerando como copias unas de otras. *Por ejemplo, Viaje agitado (Falacia) y Viaje agitado (Adversidad) son copias de Viaje agitado.*

#### **(2.22) Diana Stanley**

Por lo general, la capacidad de Diana Stanley interactúa con Eventos en el limbo o con otras cartas que pueden o no estar en juego. Por lo tanto, la capacidad de Diana Stanley se puede activar incluso si esa carta se encuentra actualmente en el limbo o en la pila de descartes.

#### **(2.23) "Por cada"**

Los efectos de algunas cartas indican a un investigador que realice un efecto varias veces por cada instancia de una determinada condición (por ejemplo, "por cada punto de horror que tengas" o "por cada carta de tu mano"). Si se trata de un efecto que puede calcularse y resolverse simultáneamente, debe resolverse (y puede cancelarse, ignorarse o prevenirse) como un único efecto acumulativo. Si no puede resolverse simultáneamente (por ejemplo, si tiene varios pasos, una elección u otras dependencias), cada instancia debe resolverse como un efecto por separado (que debe ser cancelado, ignorado o prevenido de forma independiente de cada uno de los demás efectos).

*Por ejemplo: Una carta de Traición te indica que "recibes 1 punto de horror por cada punto que te falte para tener éxito". Puesto que puedes calcular cuántos puntos te faltan para tener éxito y resolver el horror infligido simultáneamente, debe resolverse como una única instancia de horror.*

*Otra carta de Traición te indica: "Por cada punto que te falte para tener éxito, debes perder 1 acción o bien recibir 1 punto de horror". Esta Traición debe resolverse como efectos por separado; cada punto que te faltara para tener éxito te obliga a tomar una elección, ya sea perder 1 acción o recibir 1 punto de horror. Cada instancia debe ser resuelta por separado incluso si el resultado final sólo te hiciera recibir horror.*

#### **(2.24) "Ignorando todos los costes"**

Algunas cartas, como El conocimiento es poder (% 231) o Palabra de desagrado ( $\hat{\mathcal{D}}$  12) permiten que un investigador juegue una carta o active una capacidad de un Apoyo "ignorando todos los costes". Estos efectos sólo ignoran los costes de iniciar una capacidad. No ignoran los costes adicionales que deban pagarse al resolver esa capacidad; dicho de otro modo, se ignora lo que haya "antes de los dos puntos", pero es necesario pagar de forma normal cualquier coste adicional "después de los dos puntos".

*Por ejemplo, si un investigador usa El conocimiento es poder para activar la capacidad del Viejo libro de conocimiento ( 279), El conocimiento es poder te permite ignorar el coste de emplear una acción y agotar el Viejo libro de conocimiento para activar su capacidad y buscar una carta en tu mazo, pero no elimina el coste adicional de gastar un secreto para jugar esa carta. De igual modo, jugar la Palabra de desagrado elimina el coste de emplear una acción para activar la capacidad de Serenidad terrenal ( 117), pero no elimina el coste de gastar cargas para curar a un investigador que esté en tu Lugar.*

#### **(2.25) Prioridad de revelación de capacidades**

Si un investigador tiene en su mano tanto una carta *Dilema* como una Debilidad y/o carta de Encuentro, la Debilidad y/o carta de Encuentro debe resolverse primero.

### Preguntas frecuentes

Esta sección proporciona respuestas a distintas preguntas comunes que se realizan sobre el juego. Las entradas se presentan en formato de pregunta y respuesta, y las preguntas más recientes aparecen al final de la lista.

#### *¿Puedo investigar un Lugar que no tenga pistas? ¿Qué ocurre si lo hago?*

Sí, puedes investigar un Lugar incluso si no hay pistas en él. Sin embargo, no podrás descubrir ninguna pista porque el Lugar no tiene pistas que descubrir. Investigar un lugar sin pistas podría resultar útil para activar capacidades de cartas como Hurto  $(*$  45) o Reutilizar  $(*$  73).

*¿Se considera que las pistas de Encubrimiento ( 7) están "en mi Lugar" a efectos de la capacidad*  $\mathbb{\hat{R}}$  *de Roland?* 

No. De forma general, las cartas (como los investigadores, Apoyos que estén bajo tu control, Enemigos de tu zona de amenaza, etc.) están "en" un Lugar. Las pistas sólo están "en" un Lugar si se encuentran allí físicamente. ("Pistas", página 18 de la referencia de reglas).

#### *Si juego un Evento que tiene una capacidad Combatir, como Puñalada por la espalda ( 51), ¿provoca esto ataques de oportunidad?*

No. Las capacidades que tienen un indicador de acción en negrita (como **Combatir**, **Evitar** o **Investigar**) cuentan como una acción de ese tipo. En este caso, puesto que Puñalada por la espalda cuenta como una acción de **Combatir**, no se realizan ataques de oportunidad, porque las acciones de **Combatir** no provocan ataques de oportunidad. Lo mismo se aplica a las capacidades **Combatir** de los Apoyos, como por ejemplo la Automática del .45 ( $\mathbf{\hat{\otimes}}$  16).

*Si uso una capacidad o juego un Evento que tiene un tipo de acción en negrita (como Combatir, Evitar o Investigar), ¿necesito gastar una acción para usar la capacidad y otra acción para iniciar la acción indicada? ¿O sólo una acción?*

Cubrir el coste de la capacidad es suficiente para iniciar la acción indicada. No es necesario gastar una acción adicional.

*¿Puedo activar las capacidades de dos copias de la Automática del .45 ( 16) para obtener +2 y +2 de daño?*

No. Cada capacidad  $\blacktriangleright$  es una acción distinta que debe resolverse por completo antes de que tengas la oportunidad de realizar otra acción.

*¿Puedo activar la capacidad de cartas como Entrenamiento físico ( 17) más de una vez por cada prueba de habilidad?*

Sí. A menos que la capacidad tenga una limitación impresa, puedes usarla tantas veces como quieras, siempre y cuando puedas cubrir el coste de la capacidad cada vez que lo hagas.

*Si hay pistas o cartas en un Lugar sin revelar y luego ese Lugar es revelado, ¿qué ocurre con esas pistas o cartas?*

Cualesquier pistas o cartas que estén en un Lugar sin revelar permanecen donde están cuando el Lugar sea revelado. Esto incluye las pistas colocadas físicamente en el Lugar, los Enemigos o Apoyos que estén en ese Lugar y las cartas vinculadas a ese Lugar. Las pistas que se coloquen en el Lugar recién revelado debido a su valor de pista simplemente se añaden a las pistas que ya estuvieran en ese Lugar cuando fue revelado.

*¿Quién recibe los efectos/beneficios de una carta de Habilidad asignada a la prueba de habilidad de otro investigador? Si asigno Dominar ( 91) a la prueba de habilidad de otro investigador, ¿robo yo 1 carta o es el investigador que realiza la prueba de habilidad quien roba 1 carta?*

En general, el jugador que asignó la carta de Habilidad recibe los efectos de cualquier habilidad que tenga dicha carta. En el ejemplo de la pregunta, la carta la robarías tú, y no el investigador que realiza la prueba de habilidad. Sin embargo, si una prueba de habilidad cambia el resultado de la propia prueba o le añade algo, será el investigador que realiza la prueba quien reciba el beneficio de la capacidad. Por ejemplo, si asignaras Deducción  $(\mathcal{K} 39)$  a la prueba de habilidad de otro investigador, dicho investigador sería quien descubra la pista adicional, y no tú, porque estás alterando los efectos de su prueba de habilidad.

*Cuando uso la capacidad del Gato callejero (76), ¿puedo elegir a cualquier Enemigo que esté en mi Lugar aunque esté enfrentado a otro investigador?*

Sí. Cuando realizas una acción de evitar estándar, sólo puedes intentar evitar a Enemigos enfrentados a ti. Sin embargo, los efectos de las cartas como Gato callejero o Distracción astuta (  $\approx$  78) pueden alterar esta limitación o prevalecer sobre ella.

*Cuando ataque usando Consunción* ( $\approx$  60) y revele un símbolo **?,**  $\Delta$ **,**  $\blacktriangleright$ *o , ¿cuándo recibo 1 punto de horror?*

Recibirías 1 punto de horror inmediatamente al revelar el símbolo, durante "PH.3 Revela la ficha de Caos" ("Orden de resolución de las pruebas de habilidad", página 26 de la referencia de reglas). Si tuvieras cualquier reacción por recibir ese horror (como la capacidad de Agnes Baker), la activarías en ese momento, antes de resolver el resto del ataque.

*Si fracaso automáticamente en una prueba (por ejemplo, al revelar un símbolo ), considero el valor de mi habilidad como si fuera 0. Si la dificultad de la prueba es 0, ¿significa eso que tengo éxito?*

No. Si fracasas automáticamente en una prueba, da igual el resto de circunstancias y fracasas en la prueba sin que importe la comparación entre el valor de tu habilidad y la dificultad.

*¿Cómo funciona el "buscar en la colección" una Debilidad básica aleatoria? ¿Uso el mismo grupo de Debilidades que usé al crear el mazo? ¿O busco entre todas mis Debilidades?*

En cualquier momento en el que los jugadores deban buscar una Debilidad básica aleatoria, ya sea durante la creación del mazo, durante la preparación o resolución de un escenario o durante el propio escenario, los jugadores deben usar el mismo grupo de Debilidades, formado por todas las Debilidades básicas contenidas en 1 copia de cada producto que posean. Si cada investigador tiene su propia colección de cartas, cada uno debe usar su propio grupo de Debilidades creado de esta forma, para evitar que se mezclen cartas de distintos jugadores por error.

16

Por ejemplo: Damon y Kelsy han creado sus mazos usando la colección de Damon, que está formada por 2 copias de la caja básica. Durante la creación de los mazos, cada uno ha incluido 1 Debilidad básica aleatoria sacada de un grupo de Debilidades formado únicamente por las 10 Debilidades que contiene una copia de la caja básica. Tras la creación de mazos, quedará un grupo de 8 Debilidades restantes. Si en un momento posterior deben buscar una Debilidad básica aleatoria en la colección, dicha Debilidad se cogería del grupo de 8 Debilidades restantes.

*He asignado Doble o nada ( 26) y Percepción ( 90) a una prueba de habilidad durante una investigación, y también tengo en juego al Dr. Milan Christopher ( 33). Si tengo éxito, ¿qué efectos se resuelven dos veces?*

Los efectos de una prueba de habilidad con éxito se aplican durante el paso 7, y Doble o nada hace que cada uno de estos efectos se resuelva dos veces. La capacidad del Dr. Milan Christopher es una reacción a tener éxito en una prueba de habilidad, y por lo tanto se activa y resuelve durante el paso 6, después de determinar el éxito. Durante el paso 7, el efecto de Doble o nada hace que se resuelvan dos veces tanto el resultado de la investigación (descubrir 1 pista) como el resultado "si esta prueba tiene éxito" de Percepción.

#### *¿Puede Terror del otro lado ( 101) hacer que se descarten Debilidades de la mano de un investigador?*

Terror del otro lado puede hacer que se descarten Debilidades aunque seas tú quien toma la decisión. Terror del otro lado indica a un investigador que elija un tipo de carta, y luego todos los investigadores están obligados a descartar todas las cartas del tipo de carta elegido. En este caso, no estás eligiendo de forma opcional descartar 1 o más cartas; estás eligiendo una categoría de cartas que descartar, y el descarte es obligatorio.

*¿Puedo jugar Barrera de protección (nivel 5) ( 307) para cancelar y descartar un Enemigo que esté en el dorso de un acto o plan? Y si lo hago, ¿adónde va esa carta?*

No puedes hacerlo. Cuando le das la vuelta a un acto o plan para mostrar su lado b y es un tipo de carta de Encuentro (generalmente Traición, Enemigo o Lugar), deberías seguir las reglas referentes a robar esa carta de Encuentro únicamente a efectos de saber cómo entra en juego la carta y para resolver cualquier efecto de revelación aplicable. No puedes activar efectos que se basen en haber "robado" la carta, ya que no se ha robado realmente y, en un caso así, nadie ha robado la carta tampoco.

#### *Si uso a Duke ( 14) para moverme a un Lugar que haga que mi turno "termine inmediatamente" en mitad de la resolución de la capacidad de Duke, ¿se sigue resolviendo dicha capacidad?*

Sí. Si tu turno acaba ("inmediatamente" o de cualquier otro modo) durante la resolución de una capacidad, sigues resolviendo el resto de dicha capacidad, ya que esa parte no se cancela. Sin embargo, ten en cuenta que cualquier efecto "hasta el final de tu turno" acabaría en ese momento, ya que tu turno ha acabado aunque sigas pudiendo terminar de resolver la capacidad de Duke.

*¿Qué cuenta como "una prueba de habilidad de una carta Hechizo" a efectos de cartas como Athame espiritual ( 35) y Con los pies en la tierra ( 113)?*

Una "prueba de habilidad de una carta" es cualquier capacidad que tenga como resultado una prueba de habilidad, ya sea mediante el modelo "realiza una prueba de (X)" o iniciando una acción que sea una prueba de habilidad en sí misma (por ejemplo, cualquier carta con indicadores de acción como **Combatir, Evitar** o **Investigar**).

*Si un Lugar no tiene una ruta válida hacia mi Lugar, ¿puede considerarse el "más cercano" o el "más lejano" a mi Lugar?*

Sí, pero sólo si no hay ningún otro Lugar válido que tenga una ruta válida hacia tu Lugar. Si hay otros Lugares con una ruta válida hacia tu Lugar, el más cercano o lejano de esos Lugares debe considerarse el "más cercano" o el "más lejano" a tu Lugar.

*Si hay un Enemigo en un Lugar que no tenga una ruta válida hacia tu Lugar, ¿puede seguir siendo el Enemigo "más cercano" a efectos de cartas como Cántico misterioso ( 171) o La danza del Rey de Amarillo ( 97)?*

Un Enemigo puede seguir siendo el Enemigo "más cercano" aunque no tenga una ruta válida hacia un investigador si no hay otros Enemigos en juego que estén más cerca de dicho investigador. Dicho esto, un efecto que precise que un Enemigo trace una ruta hacia un investigador (como La danza del Rey de Amarillo) no haría que el Enemigo se moviera si no hay ninguna ruta válida.

*¿Cómo interactúa Distorsión temporal ( 311) con las cartas que se devuelven a sus mazos?*

Si puedes devolver las cartas en el mismo estado en el que estaban antes, debes hacerlo. Por ejemplo, si usaste Videncia (% 61) para reordenar las 3 primeras cartas del mazo de Encuentros y luego un investigador ha jugado Distorsión temporal, debes volver a poner esas 3 cartas en el orden que tenían originalmente. Del mismo modo, si robaste 1 carta y luego jugaste Distorsión temporal, debes devolver la carta robada a la parte superior de tu mazo. Si no puedes restablecer el estado de la partida de forma exacta a como era antes de realizar la acción, el efecto falla.

Sin embargo, si buscaste en un mazo y/o lo barajaste, es imposible saber el orden exacto de las cartas antes de hacerlo, así que no pasa nada por dejar el mazo barajado; puesto que en cualquier caso desconoces el orden de las cartas en el mazo, el estado de la partida es el mismo. Por ejemplo, digamos que has usado Búsqueda concienzuda ( $\bigcirc$  26) para buscar una carta en tu mazo, robarla y barajarlo. En este caso, si un investigador jugara Distorsión temporal, bastaría con devolver la carta buscada al mazo y barajarlo. En lo que se refiere al estado de la partida, tu mazo está en el mismo estado en el que estaba antes de jugar Búsqueda concienzuda.

*¿Qué ocurre si una prueba de habilidad tiene éxito automáticamente y fracasa automáticamente a la vez?*

Si una prueba de habilidad tiene éxito automáticamente y fracasa automáticamente, el fracaso automático prevalece, por lo que la prueba fracasa automáticamente.

*Si adquiero una carta Permanente para mi mazo, como Óbolo de Caronte ( 308), ¿puedo retirarla de mi mazo más adelante?*

No a menos que un efecto te permita hacerlo de forma explícita. Por lo general, sólo puedes retirar cartas de tu mazo si adquieres una carta nueva y debes quitar una carta existente para cumplir el tamaño de mazo del investigador. Sin embargo, puesto que las cartas Permanente no cuentan para el tamaño de tu mazo, no se pueden quitar de este modo. No hay ninguna regla que te permita retirar cartas de tu mazo a voluntad.

*Si uso la capacidad de Signos arcaicos (Profecía anunciada) ( 193) para "evitar automáticamente a un Enemigo enfrentado", ¿se refiere eso a un Enemigo enfrentado a mí o a un Enemigo enfrentado a cualquier investigador?*

Por defecto, un "Enemigo enfrentado" es un Enemigo que esté enfrentado a ti en ese momento. Si una carta te permite interactuar con cualquier Enemigo enfrentado a un investigador, lo especificará.

*Si estoy jugando como Carolyn Fern ( 1) y tengo éxito en la prueba de habilidad de Coraje líquido ( 24), ¿puedo activar la capacidad de Carolyn dos veces o sólo una vez?*

Sólo una vez. La palabra "adicional" del segundo efecto de curación indica que los dos puntos de curación deben agruparse en un efecto de curación, y no tratarse como dos casos distintos de 1 punto de curación cada uno.

*¿Puedo usar dos cartas que sustituyan 1 ficha de Caos revelada por varias fichas, como Olive McBride ( 197) y Estatua grotesca ( 71), en la misma prueba de habilidad?*

Sí puedes hacerlo. Cuando usas varios efectos que sustituyen el "revelar una ficha de Caos" por otra cosa, primero debes declarar tu intención de reaccionar a lo que saques de la bolsa, porque cada uno de esos efectos debe activarse antes de robar fichas de la bolsa.

Si declaras que primero vas a activar la capacidad de Olive, entonces debes declarar cuál de las 3 fichas que vas a revelar mediante la capacidad de Olive se convertirá en 2 fichas de la Estatua (por ejemplo, "voy a revelar 3 fichas con Olive, y para la primera de las tres, voy a revelar 2 en lugar de 1 usando la Estatua grotesca"). A continuación, ignoras 1 de las 2 fichas de la Estatua y te quedas con 3 fichas, de las cuales ignorarás 1. Se considera que todas estas fichas se revelan a la vez, por lo que no podrías revelar las 2 primeras fichas con Olive y luego decidir si usas o no la Estatua.

Si, en lugar de lo anterior, activas primero la capacidad de la Estatua, declararías tu intención del mismo modo (por ejemplo, "voy a revelar 2 fichas usando mi Estatua, pero para la segunda ficha, voy a usar la capacidad de Olive para revelar 3 en lugar de 1"). A continuación, elegirías entre resolver la primera ficha o las 3 fichas de Olive. Esto puede parecer algo extraño, porque Estatua grotesca dice "Elige 1 de esas fichas para resolverla e ignora la otra.", lo que supone que sólo puedes resolver 1 ficha e ignorar 1 ficha, pero para resolver estos tipos de efectos, las 3 fichas reveladas por la capacidad de Olive deben considerarse como 1 ficha revelada. Si decides resolver las 3 fichas de Olive, entonces tendrías que elegir 2 para resolverlas e ignorar la otra.

*Cuando retiro Pacto oscuro ( 38) de mi mazo y lo sustituyo por El precio del fracaso ( 39), ¿vuelve Pacto oscuro a la reserva de Debilidades básicas disponibles?*

Cuando lo retires de tu mazo, Pacto oscuro vuelve a tu colección, pero no a la reserva de Debilidades disponibles; de esta forma, te aseguras de que siempre podrás intercambiar Pacto oscuro y El precio del fracaso en cualquier momento sin que el primero deje de estar disponible. Lo mismo ocurre con Condenado ((1) 40) si se retira.

*¿Me permite la capacidad de Ursula Downs ( 2) realizar una acción de*  **investigar** *de una carta de Apoyo o de Evento?*

Sí. La reacción de Ursula te permite realizar cualquier acción de investigar, lo que incluye las que se realizan mediante la acción de activar o de jugar.

*¿Provoca ataques de oportunidad la acción de investigar realizada mediante la capacidad de Ursula Downs* (*(1)* 2*)*?

Sí. Si una capacidad te permite "realizar una acción", es como si obtuvieras una acción y la gastaras inmediatamente para realizar esa acción. Esto es distinto a las capacidades de reacción o de activación gratuita que simplemente realizan directamente los efectos de una acción, como la reacción del Cuchillo de supervivencia (LEO 17).

*¿Puedo usar "¡Yo me encargo de esto!" ( 22) u "¡Ocúpate tú de esto!" ( 28) en una Debilidad?*

No. Estas dos cartas se juegan después de que tú u otro investigador robéis una carta de Encuentro que no tenga Peligro, pero antes de resolver los efectos de esa carta. Las Debilidades que tienen un tipo de carta de Encuentro (como Enemigos o Traiciones) se consideran cartas de Encuentro mientras se están resolviendo y cuando han entrado en juego, pero no se consideran aún cartas de Encuentro en el momento en el que se juegan. Por lo tanto, en el momento en el que fuesen a jugarse estas cartas, siguen siendo cartas de Jugador y no se consideran objetivos válidos.

*¿Se agotan los Enemigos tras realizar ataques de oportunidad, de represalia u otros ataques (mediante efectos de cartas)?*

No. Los Enemigos sólo se agotan después de atacar si realizan un ataque durante el paso 3.3 de la fase de Enemigos. A menos que se indique algo distinto, todos los demás ataques Enemigos no provocan que el Enemigo se agote.

*Si una capacidad hace referencia a "tus cartas", ¿se refiere a cartas que controlas o a cartas que posees? Por ejemplo, ¿la capacidad de Carolyn Fern*  $(\infty 1)$ *sólo funciona si una carta que yo controlo cura horror o también si una carta que poseo pero no controlo cura horror?*

Por norma general, "tus cartas" son las cartas que controlas en un momento dado. Si posees una carta, pero no la controlas, no es "tuya" a efectos de las capacidades.

*¿Puedo usar la capacidad de Zapatos de atletismo ( 36) después de moverme a un Lugar que no tenga Enemigos?*

Sí. La parte "antes de que los Enemigos de tu nuevo Lugar se enfrenten a ti" de la capacidad solo hace referencia al momento de orden de resolución en el que los Enemigos fueran a enfrentarse a ti; no especifica que deba haber un Enemigo allí para poder activar la capacidad.

*¿El robo de cartas de Patrice Hathaway ( 5) durante la fase de Mantenimiento tiene lugar a la vez o de una en una? ¿Qué ocurre si robo una Debilidad como Amnesia ( 96)?*

En cualquier momento en el que robes una o más cartas, el robo de cartas tiene lugar de forma simultánea salvo que el efecto use una expresión como "de una en una". A continuación, cuando hayas robado todas las cartas, debes resolver todas las capacidades **Revelación** que tengan (en el orden que elijas).

*¿Puede la capacidad de Patrice Hathaway ( 5) hacer que descarte cartas de Encuentro Oculto de su mano?*

No. Las cartas Oculto no se pueden descartar de la mano por ningún medio excepto los descritos en la carta.

*Si una carta tiene coste 0 o no tiene coste, ¿su coste es par o impar?*

El cero es un número par, así que las cartas con coste 0 tienen un coste par.

Las cartas de Habilidad y las cartas con un coste "–" no tienen coste, así que su coste no es ni par ni impar.

*¿Se pueden colocar fichas (como las recompensas de Tony Morgan) sobre las cartas de multitud?*

Sí. Cada carta de multitud cuenta como una copia distinta de su carta anfitriona y puede tener sus propias fichas sobre ella.

*¿Qué significa "resuelve 1 objetivo adicional de la búsqueda" en la reacción de Mandy Thompson ( 2)?*

Por lo general, los efectos de búsqueda te indican que resuelvas un efecto empleando la carta o cartas objetivo de la búsqueda. Por ejemplo, si usaste otro efecto que diga "busca una carta entre las 3 primeras cartas de tu mazo y róbala", robar la carta buscada sería resolver el objetivo de la

18

búsqueda. Si usaras la reacción de Mandy en esa situación, podrías buscar una carta entre las 6 primeras cartas y robarla o bien buscar 2 cartas entre las 3 primeras cartas y robarlas (debes decidir qué haces antes de comenzar la búsqueda).

*¿Puedo jugar una carta que tenga un coste de "–"?*

No. Las cartas con un coste de "–" no tienen ningún coste que se pueda pagar, y por lo tanto no pueden ser jugadas. Por ejemplo, si el Colgante de la reina ( 22) es descartado del juego y luego devuelto a tu mazo y robado, no podrías jugarlo desde la mano (sin embargo, las cartas que lo ponen directamente en juego, obviando su coste, podrían ponerlo en juego).

Las cartas que tienen un coste de "–" y que se juegan como una copia de una carta distinta, como Memoria eidética (\* 306), usan el coste de recursos de la carta copiada, y por lo tanto ignoran esta restricción.

¿*Tienen algún modificador o valor las fichas o si se revelan fuera de una prueba de habilidad?*

No. Las fichas  $\hat{\Phi}$  o  $\hat{\mathcal{F}}$  reveladas fuera de una prueba de habilidad no tienen ningún modificador o valor.

*¿Qué ocurre si añadir una determinada cantidad de fichas o a la bolsa de caos es parte del efecto de una capacidad y no quedan suficientes fichas o para cumplir el efecto?*

Realizas tanto de la capacidad como puedas, añadiendo fichas  $\phi$  o  $\phi$ hasta que no quede ninguna para añadir.

*¿Qué ocurre si añadir una determinada cantidad de fichas o a la bolsa de caos es parte del coste de una capacidad/carta y no quedan suficientes fichas o para cumplir el coste?*

Si no se puede pagar el coste, la carta/capacidad no se puede jugar/activar.

*¿Qué ocurre si la carta que hay bajo Amanda Sharpe fuese a entrar en una zona de juego distinta mientras está asignada a una prueba de habilidad?*

Sigue entrando en esa zona de juego; sólo permanece bajo Amanda si fuese a ser descartada de otro modo (como al final de la prueba de habilidad).

*Si una carta como Golpe bajo ( 23) es devuelva a mi mano, ¿de qué zonas puedo recuperarla? Si es devuelta a mi mazo y barajado éste, ¿puedo seguir devolviéndola a mi mano?*

En general, y salvo que se especifique algo distinto, los jugadores pueden "devolver" una carta así desde cualquier zona de juego, siempre y cuando esté en una zona que permita encontrar e identificar la carta. Por ejemplo, si Golpe bajo está en la pila de descartes o vinculada a otra carta (como a un Cristalizador de sueños ( 24)) y puedes encontrarla, puedes devolverla a tu mano desde esa zona. Sin embargo, si está en un lugar donde es imposible determinar su posición (como tras añadirla a tu mazo y barajar éste) o se encuentra boca abajo en un sitio donde no puedes mirar su otro lado (por ejemplo, una carta de multitud), no podrías devolverla a tu mano, y por lo tanto esa parte del efecto no tendría lugar.

Además, si el Golpe bajo es retirado de la partida, a menos que se especifique algo distinto, ningún efecto de juego puede interactuar con él de modo alguno hasta el final de la partida.

*¿Permanecen en la bolsa de caos las fichas y entre un escenario y otro de una campaña?*

No, las fichas  $\oint y \nightharpoondown$ no se conservan de un escenario a otro.

*¿Cuánto tiempo permanece el icono de bonificación si uso el Tótem macabro ( 119) después de asignar la carta bajo Amanda Sharpe ( 2)?*

El icono de bonificación concedido por el Tótem macabro no especifica una duración, por lo que este efecto debería permanecer hasta que la carta asignada abandone el juego. La pregunta real sería: ¿cuándo entra en juego o abandona el juego la carta asignada?

Por norma general, las cartas colocadas bajo otras cartas (como la carta que hay bajo Amanda Sharpe) están fuera del juego. Las cartas asignadas a pruebas nunca "entran en juego" realmente, pero mientras están asignadas a una prueba, sus iconos se añaden a la habilidad correspondiente del investigador y su texto está activo. Por lo tanto, mientras la carta que hay bajo Amanda esté asignada a una prueba, sus iconos y texto deberían poder verse alterados por efectos de juego (como si la hubieras asignado desde tu mano), igual que cualquier otra carta en juego. Pero en cuanto esa prueba acabe, vuelve a su estado fuera del juego, y cualquier efecto duradero dejaría de existir.

En pocas palabras: el icono de bonificación concedido por el Tótem macabro sólo se aplicaría durante la prueba en la que se use el Tótem macabro, después de lo cual la carta vuelve a su estado fuera del juego y el icono de bonificación desaparece.

*Si un Enemigo multitud se enfrenta a Zoey Samaras, ¿puede ésta activar su capacidad por cada Enemigo en total o sólo una vez para tota la multitud?*

Aunque los Enemigos multitud se mueven y enfrentan juntos como una única entidad, cada carta de multitud es un Enemigo por separado. Si un Enemigo multitud se enfrenta a Zoey, cada una de sus cartas de multitud también es un Enemigo que se ha enfrentado a Zoey. Por lo tanto, puede  $\arct{i}$ rar su capacidad  $\gtrsim$  una vez por cada uno de ellos.

*¿Puedo mirar las cartas boca abajo que estén vinculadas a otras cartas que*  controlo o que estén debajo de ellas? Si uso la capacidad **AL** de Conoci*miento ancestral ( 2) para robar una de las cartas vinculada a él, ¿puedo saber qué carta es cada una o se hace de forma aleatoria?*

A menos que un efecto indique algo distinto, los investigadores pueden mirar el otro lado de las cartas boca abajo que estén vinculadas a cartas que controlen o que estén bajo ellas, como Conocimiento ancestral, Mochila  $(\mathcal{B} 37)$  y Diana Stanley ( $\infty$ 4). Si se te concede la capacidad de robar, jugar o interactuar con una de esas cartas, puedes mirarlas para saber cuál es la que quieres robar o jugar.

Esto no se aplica a las cartas boca abajo que estén vinculadas a cartas de Encuentro o que haya colocado boca abajo el efecto de un escenario, como las cartas de multitud, de espacio vacío o de tomos que estén debajo de Lugares en el escenario de desafío Lee o muere. En esos casos, los jugadores no pueden mirar el otro lado de esas cartas a menos que se indique algo distinto.

*Como Lola Hayes ( 6), ¿a qué papel cambio si resuelvo Crisis de identidad ( 19) y la carta descartada es una carta multiclase? ¿Qué ocurre si mi mazo está vacío y no se descarta ninguna carta?*

Si la carta descartada es una carta multiclase, puedes elegir a cuál de esas clases cambias tu papel. Si no se descarta ninguna carta, tu papel sigue siendo el mismo y no cambia.

*Si tengo Aprendizaje obligado ( 31) y robo una Debilidad durante mi fase de Mantenimiento, ¿puedo elegir descartarla? ¿Qué pasa si las dos cartas que robo son Debilidades?*

Las Debilidades no se pueden elegir para descartar de tu mano. Si robas 1 Debilidad y 1 carta que no sea Debilidad, debes elegir descartar la carta que no sea Debilidad y luego resolver la Debilidad de forma normal. Si robas 2 Debilidades, no puedes descartar ninguna y tendrás que resolverlas ambas.

*Si uso Primera guardia ( 110) para repartir cartas de Encuentro a los investigadores, ¿se consideran esas cartas repartidas como si estuvieran en el mazo de Encuentros de cara a los efectos de otras cartas, como De caza ( 263)?*

Las cartas repartidas a los investigadores mediante Primera guardia ya no están en el mazo de Encuentros, ni tampoco están en juego o en la pila de descartes de Encuentros. Dicho esto, es necesario robar y/o lidiar con todas las cartas repartidas mediante Primera guardia antes de pasar a la siguiente fase, por lo que usar De caza de este modo no lo evitaría.

*Al jugar un escenario "Regreso a...", ¿qué hago si una instrucción de la guía de campaña o una capacidad de carta se refieren a una carta de un conjunto de encuentros que ha sido sustituido por un nuevo conjunto de encuentros?*

Si es una instrucción de preparación o una instrucción para buscar esa carta y ponerla en juego, los investigadores deben buscar la carta correspondiente del nuevo conjunto de encuentros que la ha sustituido y seguir las instrucciones usando esa carta en su lugar. Si no está claro cuál es la carta correspondiente, usa los números de encuentro como guía. Por ejemplo, Mago de la Orden es la carta 4/6 del conjunto Secta oscura; si ese conjunto ha sido sustituido, la carta correspondiente sería la carta 4/6 del nuevo conjunto.

Si se trata de un efecto de juego distinto a los mencionados en el párrafo anterior, ignóralo.

*¿Qué ocurre si estoy Sepultado y uso Forma etérea y ya estoy enfrentado a un Enemigo? Un efecto dice que no puedo dejar de estar enfrentado a los Enemigos, mientras que el otro dice que los Enemigos no pueden estar enfrentados a mí.*

Cuando dos cartas se contradicen mutua y directamente de un modo imposible de conciliar, prevalece el texto de la carta de Encuentro. En este caso, Sepultado prevalecería sobre Forma etérea, y el Enemigo seguiría enfrentado a ti *(consulta la sección 2.20–La regla de plata)*.

*¿En qué momento exacto se retiran de la bolsa de caos las fichas de Bendición y de Maldición? ¿Siguen presentes en la bolsa de caos durante la resolución de un escenario?*

Las fichas de Bendición y de Maldición deben retirarse de la bolsa de caos cuando se recoja el juego tras la resolución de un escenario. Esto tiene lugar antes de pasar a cualquier posible interludio de la historia salvo que se indique algo distinto.

¿Puedo devolver cartas características a mi mano con el Altar de las Moiras *( 310)? Si es así, ¿por cuántos niveles cuentan?*

Las cartas características no tienen nivel, por lo que no pueden devolverse a la mano con el Altar de las Moiras.

*¿Se pueden asignar Postura defensiva ( 24), Inspeccionar la zona ( 37), Teoría ocultista ( 65) o Espíritu intrépido ( 78) a pruebas desde debajo de Amanda Sharpe ( 2)?*

No. Una carta sólo puede asignarse a una prueba de habilidad si posee 1 o más iconos de habilidad que coincidan con la habilidad de la prueba. Puesto que estas cartas sólo poseen iconos de habilidad mientras están en tu mano o ya asignadas a una prueba, no pueden asignarse a una prueba desde ninguna otra parte (como desde debajo de Amanda Sharpe o directamente desde tu mazo mediante el efecto de otra carta).

Como Lola Hayes ( $\bigcirc$ 6), *¿puedo usar la capacidad*  $\blacktriangle$  de Lola para cam*biar de papel en mitad de la resolución de otra capacidad?*

19

Mientras sea durante una oportunidad de los jugadores  $\blacktriangle\hspace{-.15cm}$ , sí.

*¿Qué se activa primero: la capacidad de la Agnes paralela ( 17), o la Herencia de Hiperbórea ( 12/ 18)? ¿Y el Cristalizador de sueños ( 24)?*

Las cartas de Evento se colocan en la parte superior de la pila de descartes de su propietario durante el paso 4 de la secuencia de juego/iniciación, de modo que cualquier efecto que modifique adónde va el Evento (como la Agnes Baker paralela o el Cristalizador de sueños) debe producirse durante ese paso. Un efecto que se activa "después de que juegues" un Evento, pero que no modifica adónde va el Evento (como la capacidad de la Herencia de Hiperbórea), se activaría de forma natural justo después de paso 4.

*Si asigno Osadía ( 111) a una prueba de habilidad como Silas Marsh ( 5) y uso su capacidad para devolverla a mi mano, ¿se siguen resolviendo sus efectos?*

El efecto persistente que concede Represalia y Alerta continuaría durante la prueba de habilidad, porque se trata de un efecto persistente, y éstos perduran a lo largo de la duración especificada independientemente de que la carta que creó el efecto persistente esté o permanezca en juego. Sin embargo, el segundo aspecto de la capacidad funciona como cualquier otra capacidad de una carta de Habilidad; sólo puede usarse durante la resolución de la prueba de habilidad a la que esté asignada Osadía (no es un efecto postergado).

*¿Cómo funciona exactamente la capacidad de Disciplina (Equilibrio del cuerpo) ( 14a)? ¿Puedo usarla para activar una capacidad de combatir que requiera varias acciones, como la capacidad de triple acción de la Almádena ( 96)? Si es así, ¿ignora el coste de acción adicional de esa capacidad?*

Esta capacidad te permite realizar "hasta 3 acciones de combatir o evitar distintas". Esto te concede (hasta) 3 acciones adicionales, cada una de las cuales debe gastarse para activar una capacidad de combatir o evitar distinta *(consulta la sección 2.17 "Diferente(s)", "distinto/a(s)" y la sección 2.19 "Realizar" y "resolver" acciones).* Una de las 3 acciones de combatir o evitar realizadas mediante Disciplina *(Equilibrio del cuerpo)* puede ser una capacidad de acción múltiple, pero si es así, sigues debiendo pagar el coste de acciones adicional de esa capacidad, y esas acciones adicionales saldrían de tu reserva estándar de acciones o de una fuente distinta a Disciplina *(Equilibrio del cuerpo)*. No puedes usar Disciplina *(Equilibrio del cuerpo)* para usar la acción triple de la Almádena por sí misma, ni tampoco usarla para esquivar el coste de acciones adicional de esa capacidad.

*Cuando investigo usando el Sexto sentido mejorado ( 322) y revelo una de las fichas con símbolo indicadas, ¿cómo resuelvo la investigación de 2 Lugares? ¿Cómo resuelvo cualquier efecto adicional que fuese a activarse como resultado de investigar el segundo Lugar?*

Para investigar 2 Lugares con el Sexto sentido mejorado, realizas una prueba de investigación, eligiendo el valor de velo de tu Lugar actual o bien el del Lugar elegido, y luego aplicas los resultados de la prueba a ambos Lugares. Cada efecto de cualquiera de los Lugares que fuese a activarse durante esa investigación se sigue activando, siempre y cuando no hayas pasado su punto de iniciación.

Por ejemplo, si eliges el Pabellón de terapias experimentales ( $\leq 72$ ), puedes resolver su capacidad activada de recibir 1 punto de horror para darle –2 a velo para la investigación. Siguiendo esa misma lógica, el efecto **Obligado** de la Gran cámara ((1) 64) se activará si no tienes éxito en la prueba de investigación por al menos 2.

*¿Me permite Interpretar las señales ( 117) ignorar la Puerta cerrada con llave ( 174) u otros efectos que eviten una investigación?*

No. Interpretar las señales sólo te permite ignorar capacidades activadas como la palabra clave Embrujado o efectos **Obligado** de tu Lugar. No puede ignorar efectos constantes como el de la Puerta cerrada con llave.

20

*¿Qué clase de "efectos de la prueba fracasada" te permite cancelar Ni la lluvia ni la nieve*  $(2)$ ?

Ni la lluvia ni la nieve puede cancelar efectos que se activen durante los pasos 6 y 7 de una prueba de habilidad fracasada. Esto puede incluir palabras clave como Alerta, Represalia y Embrujado, así como efectos negativos de la carta de referencia de escenario que puedan activarse como resultado de fracasar la prueba.

*¿Cómo funciona la aclaración de "Por cada" (2.23) con una carta que me permita ignorar un efecto, como Negar la existencia* ( $\infty$  280)?

Negar la existencia sólo te permite ignorar un único efecto, como una instancia de horror o una instancia de descartar cartas. Que sea un "único efecto acumulativo" o "efectos separados" depende de si el efecto obliga al investigador a realizar una elección.

Por ejemplo, el Secreto terrible ( $\infty$  15) debe resolverse como "efectos separados", porque el investigador elige entre descartar o recibir 1 punto de horror por cada carta que haya bajo Diana Stanley. Negar la existencia sólo puede ignorar el descarte de 1 carta o el recibir 1 punto de horror; no puede ignorar todo el horror o todas las cartas que fuesen a descartarse, porque son efectos separados.

*Cuando una carta como el Gancho de arpeo ( 9) o la Almádena ( 94) me indique que realice una cantidad distinta de acciones que el coste de la capacidad, ¿cómo determino cuántas acciones he realizado de cara a efectos de cartas?*

Al resolver una capacidad, se considera que el investigador ha realizado tantas acciones como especifique el efecto. Por ejemplo, el Gancho de arpeo o Disciplina *(Equilibrio del cuerpo)* ( 14a) te indican que realices 3 acciones distintas. Independientemente del coste pagado para iniciar la capacidad, has realizado 3 acciones (suponiendo que realizaras todas las acciones disponibles). Sin embargo, un investigador que active la segunda capacidad de la Almádena sólo habrá realizado una acción aunque haya gastado dos acciones para hacerlo.

*Si un efecto te permite realizar varias acciones consecutivas, como ocurre con la Carta de los evos ( 100) o Ágil ( 17), ¿hay alguna oportunidad de los jugadores entre esas acciones en la que poder jugar una carta Rápido o resolver una capacidad activada gratuita?*

No, no hay oportunidades de los jugadores entre varias acciones consecutivas.

*¿Qué significa tratar Magia auténtica ( 70) como un Apoyo Hechizo revelado?*

Cuando revelas un Apoyo *Hechizo* usando la capacidad de Magia auténtica, Magia auténtica se convierte básicamente en una copia del Apoyo revelado, incluyendo su coste, nombre, cuadro de texto de reglas y *Rasgos*. Las cargas que haya en Magia auténtica se pueden gastar al resolver las capacidades de ese Apoyo. Por ejemplo, al resolver la capacidad de la Marca de Cthugha ( $\frac{160}{100}$ , puedes gastar hasta 2 cargas de Magia auténtica para infligir esa misma cantidad de daño en tu ataque.

Puesto que Magia auténtica copia los rasgos del Apoyo revelado, puede interactuar con capacidades como la capacidad de reacción de Twila Katherine Price ( $\geqslant$  244) y el Signo mágico mejorado ( $\geqslant$  8).

*¿Puede un Enemigo aparecer en o moverse al Portal de los sueños ( 15) mientras Luke Robinson ( 4) está en el Portal de los sueños?*

Los Enemigos no pueden aparecer en el Portal de los sueños. Si un Enemigo fuese a aparecer en el Lugar de Luke Robinson mientras éste está en el Portal de los sueños, en vez de eso se descarta. Si Luke Robinson se mueve al Portal de los sueños mientras está enfrentado a un Enemigo, ese Enemigo deja de estar enfrentado (pero no se agota) y no se mueve con él. Mientras esté en el Portal de los sueños, Luke Robinson no puede ser elegido como investigador a efectos de movimiento de Enemigos.

*¿Qué ocurre si Luke Robinson ( 4) tiene Sepultado ( 89) en su zona de amenaza cuando se activa el efecto* **Obligado** *del Portal de los sueños (Realidad inane) ( 15)?*

Aunque Sepultado fuera a evitar que Luke Robinson se mueva, un investigador no puede estar en "ningún Lugar" salvo que se indique de forma explícita. Cuando el efecto Obligado del Portal de los sueños fuese a mover a Luke Robinson en la fase de Investigación, puedes ignorar el efecto de Sepultado el tiempo suficiente como para colocar a Luke en un Lugar revelado.

*¿Cómo interactúa la capacidad de Santificación del alma ( 123) con Fuerzas renovadas ( 149) cuando tengo 1 punto de daño o ninguno en mi investigador?*

Santificación del alma te concede la capacidad de curar daño u horror por encima de la salud o cordura máximas del objetivo. Normalmente no podrías jugar Fuerzas renovadas cuando no tienes daño en tu investigador, pero con Santificación del alma, puedes jugar Fuerzas renovadas cuando no tengas daño en tu investigador para colocar 2 ofrendas en Santificación del alma (Nota: Seguirás robando 1 carta por el efecto de Fuerzas renovadas si lo usaste para colocar cargas en Santificación del alma).

*¿Me permite la capacidad de Doble, doble ( 320) volver a jugar un Evento que se retira a sí mismo de la partida, como El mundo pintado ( 24)?*

No. Aunque la capacidad  $\triangle$  de Doble, doble te permite volver a jugar un Evento "como si estuviera en tu mano", no te permite volver a jugar un Evento que se haya retirado a sí mismo de la partida como parte de su efecto.

*¿Puede Por la madriguera del conejo ( 59) reducir el coste de experiencia de mejorar una carta personalizable (aparecen por primera vez en la* expansión de investigadores Las llaves escarlata*)?*

Sí. Gastar experiencia en las mejoras de una carta personalizable cuenta como mejorar la carta. Al mejorar cartas entre un escenario y otro, sólo puedes usar el efecto de Por la madriguera del conejo una vez por cada carta personalizable.

*Al adquirir cartas de nivel 0 para llegar al tamaño de mazo legal ¿aumenta Por la madriguera del conejo ( 59) el coste de adquirir esas cartas?*

No. Al adquirir cartas de nivel 0 para llegar al tamaño de mazo legal, esas cartas cuestan 0 de experiencia hasta que vuelvas a tener el tamaño de mazo legal, con independencia de que el investigador haya incluido Por la madriguera del conejo en su mazo.

## El legado de Dunwich

Las siguientes preguntan contienen revelaciones menores sobre la *expansión de campaña El legado de Dunwich.*

*En Sangre en el altar,* ¿*el "montón de sacrificios potenciales" está en juego o fuera del juego? ¿Se encuentran bajo el control de algún jugador? ¿Y qué pasa con las cartas que se han colocado bajo el mazo de Plan?*

El "montón de sacrificios potenciales" (y las cartas que hay bajo el mazo de Plan) deben considerarse en juego a efectos de las reglas del juego, pero estas cartas no están bajo el control de ningún jugador. Puesto que las cartas están boca abajo, debes tratar de recordar qué Aliados únicos han sido secuestrados y añadidos al montón de sacrificios potenciales sin tener que mirarlo. Además, las cartas del montón de sacrificios potenciales y de debajo del mazo de Plan no pueden verse afectadas por efectos de cartas de Jugador o por acciones de investigador.

Por lo tanto, si un Apoyo único es ¡Secuestrado! (@ 220), un investigador no puede jugar otra copia de ese Apoyo. Además, si un jugador desiste o es derrotado, cualquier carta que posea y que esté en el montón de sacrificios potenciales o boca abajo bajo el mazo de Plan permanecerá allí.

*Después de jugar Sangre en el altar,* ¿*qué ocurre si Duke está anotado en la sección "Sacrificados a Yog-Sothoth"? ¿Sigue siendo posible jugar con Pete "Cubo de Basura" sin Duke?*

Si una carta requerida para crear un mazo (como Duke) es retirada permanentemente del mazo, también se retira el requisito de incluirla. Si Duke no puede ser incluido en el mazo de Pete "Cubo de Basura" por cualquier motivo, se considera que el requisito se ha eliminado, y Pete puede seguir jugando sin Duke.

Está claro que esto supone un importante hándicap, por lo que también puedes elegir retirar a Pete de forma opcional y continuar con un nuevo investigador con 0 puntos de experiencia.

# El camino a Carcosa

Las siguientes preguntan contienen revelaciones menores sobre escenarios de la *expansión de campaña El camino a Carcosa.*

*En "El juramento inconfesable", ¿es correcta la instrucción de preparación en cuanto a qué versión del Acto 2 – "Los realmente graves" deben usar los investigadores?* ¿Cómo voy a poder activar la capacidad de negociar de Daniel Chesterfield (...O al menos, lo que queda de él)?

Sí, es correcta; y no, no hay forma de poder activarla (al menos en esta realidad).

¿*Cuáles son, de haberlas, las implicaciones/restricciones de orden de resolución de decir "Hastur" (de cara a recibir horror)? ¿Puedo decir "Hastur" después de revelar una ficha de Caos durante una prueba de habilidad para aumentar mi valor de habilidad?*

Sí. A todos los efectos, debe tratarse como una capacidad **Obligado**, lo que significa que puede crear una secuencia anidada si se usa durante otra capacidad o durante una prueba de habilidad, y no tiene por qué ser durante una oportunidad de los jugadores para que se produzca.

### La era olvidada

Las siguientes preguntas contienen revelaciones menores sobre los escenarios de la *expansión de campaña La era olvidada*.

*¿Qué ocurre si realizo una acción de explorar y agoto todo el mazo de Exploración sin encontrar ni una carta de Traición ni un Lugar de los indicados por la capacidad Explorar?*

En ese caso, la exploración termina sin más. No se considera una exploración "con éxito", pero tampoco una exploración "sin éxito". Todos los Lugares robados durante la exploración deben devolverse al mazo de Exploración y barajar éste. La acción del investigador termina.

*Si se me indica que vuelva a jugar un escenario, ¿se aplican los efectos de cualquier resolución o interludio anterior que hagan referencia al "siguiente escenario" (o una expresión similar)? ¿Y los efectos de la introducción que hagan referencia a "este escenario"?*

Sí en ambos casos. Si la resolución o interludio anterior afecta al "siguiente escenario" o si la introducción del escenario afecta a "este escenario", debe entenderse que se refieren a cualquier partida jugada en ese escenario, incluido el caso de que los jugadores deban jugar varias partidas por verse obligados a repetirlo.

*Si cualquier resolución o interludio contiene efectos que hagan referencia al "siguiente escenario", ¿se aplican a una historia secundaria?*

No; estos efectos sólo hacen referencia al siguiente escenario en el orden natural de la campaña (por ejemplo, el Escenario II: "La perdición de Eztli" después de jugar el Escenario I: "Naturaleza salvaje"). Además, los escenarios V-A y V-B se consideran dos escenarios distintos para estos efectos.

*¿Se activan los efectos del Óbolo de Caronte ( 308) si una resolución me indica que vuelva a jugar un escenario? ¿Y entre los escenarios V-A y V-B?*

Los efectos del Óbolo de Caronte tienen lugar "Al obtener experiencia durante la resolución de un escenario...". Por lo tanto, el Óbolo de Caronte no se activará cuando debas volver a jugar un escenario, ya que esas resoluciones indican que "No se obtienen puntos de experiencia por la partida anterior."

Sin embargo, entre los escenarios V-A y V-B se obtiene experiencia, por lo que el Óbolo de Caronte sí que se activaría, aunque los jugadores no pueden gastar esos puntos de experiencia hasta después de haber jugado el Escenario V-B.

*Al preparar "La Ciudad de los Archivos", ¿sigo las instrucciones de preparación o las capacidades continuas de mi carta de Investigador, como Sefina Rousseau* (**3**) *o Lily Chen* (  $\frac{160}{10}$  10)?

Al preparar La Ciudad de los Archivos, se te indica que cambies tu carta de Investigador por una carta Cuerpo de yithiano  $(\widehat{\mathbb{Q}})$  244). Este intercambio se produce durante el paso 10 de la preparación de la partida, como aparece en la referencia de reglas. Cualquier investigador que tenga capacidades de Preparación que se resuelvan antes del paso 10 de la preparación debe realizarlas, lo que significa que Sefina Rousseau  $(\clubsuit 3)$ debe elegir sus 5 Eventos y Lola Hayes ( $\blacklozenge$  6) debe elegir su papel antes de realizar el intercambio.

*En "La Ciudad de los Archivos", ¿cómo debo preparar mi investigador para escenarios futuros si se me indica que use el Cuerpo de yithiano ( 244) durante el resto de la campaña?*

En escenarios futuros debes intercambiar tu carta de Investigador por una carta Cuerpo de yithiano durante el paso 10 de la preparación de la partida, como aparece en la referencia de reglas, igual que harías al jugar el escenario "La Ciudad de los Archivos" *(ver la pregunta anterior)*.

### El círculo roto

22

Las siguientes preguntas contienen revelaciones menores sobre *la expansión de campaña El círculo roto*.

*En "La paga del pecado", cuando se le da la vuelta a un Lugar de su lado no Espectral a su lado Espectral (y viceversa), ¿qué ocurre con las fichas, cartas Vinculadas y otras cartas que haya en ese Lugar?*

Cuando se le da la vuelta a uno de esos Lugares de un lado al otro, el Lugar no abandona el juego. Por lo tanto, todas las fichas que hubiera sobre él permanecen sobre el nuevo lado, todas las cartas Vinculadas siguen estando vinculadas y todos los Enemigos, investigadores y Apoyos que estuvieran en ese Lugar permanecen allí.

*¿Las cartas Asuntos inacabados que estén en la zona de amenaza de un investigador cuentan como Herejes en juego a efectos de la resolución de este escenario (es decir, para saber cuántas herejes fueron liberadas en Arkham)?*

No. Sólo cuentan las Herejes con el lado de Hereje boca arriba. Sin embargo, ten en cuenta que las cartas Asuntos inacabados de la zona de amenaza de un investigador tampoco contribuirán con sus puntos de victoria, de forma normal.

*En "Ante el Trono Negro", cuando se conecta un Lugar mediante el mazo del Cosmos o cuando la colocación de un Lugar se mueve durante este escenario, ¿se puede colocar en un lugar en el que no haya espacio vacío?*

Sí. El espacio vacío sirve como método para calcular la distancia de un Lugar a otro, y como lugar para que algunos Enemigos aparezcan o se muevan; no es necesario que haya espacio vacío en el punto donde el Lugar se coloca o al que se mueve.

### Los devoradores de sueños

Las siguientes preguntan contienen revelaciones menores sobre escenarios de la campaña Los devoradores de sueños.

¿*Qué ocurre si un Enemigo con la palabra clave Multitud la pierde o ésta queda en blanco, como mediante el Borrado mental ( 68)?*

Multitud sólo se resuelve cuando el Enemigo con la palabra clave Multitud entra en juego. Si pierde la palabra clave Multitud más adelante o si su cuadro de texto de reglas queda en blanco, sus cartas de multitud permanecen en juego y se sigue considerando como un Enemigo anfitrión.

*¿Puedo usar el efecto de una carta que descarte a un Enemigo anfitrión sin derrotarlo, como Por los pelos ( 83)? Si es así, ¿qué pasa con las cartas de multitud?*

Un Enemigo anfitrión no puede ser derrotado mientras aún tenga cartas de multitud debajo, pero sí que puede ser descartado o retirado mediante otros métodos. En ese caso, sus cartas de multitud también abandonarían el juego.

### La conspiración de Innsmouth

Las siguientes preguntan contienen revelaciones menores sobre escenarios de la campaña La conspiración de Innsmouth.

*¿Puedo activar un Destello del pasado más de una vez para obtener sus efectos de juego varias veces?*

No. Por lo general, y salvo que se indique algo distinto, los Interludios y otras secciones de la guía de campaña (como los Destellos del pasado) sólo se resuelven en una ocasión.

*Si un investigador comienza su turno en un Lugar totalmente inundado, entra en un Lugar sin revelar que no tiene ninguna ficha de Inundación y ese Lugar queda inundado "después de que sea revelado", ¿el investigador "trata de conseguir aire"? ¿O esto cuenta como entrar en un Lugar sin inundar?*

Técnicamente, el investigador ha entrado en un Lugar sin inundar que luego ha quedado inundado después de ser revelado, así que no trataría de conseguir aire.

¿*Qué ocurre si un Río subterráneo ( 104) queda totalmente inundado mientras está sin revelar y luego queda revelado?*

No puede quedar totalmente inundado cuando haya sido revelado, así que debes aplicarle el estado más cercano (en este caso, parcialmente inundado) Su efecto obligado fracasa.

#### *¿Cuándo puedo gastar experiencia para jugar una historia secundaria durante la campaña La conspiración de Innsmouth?*

Durante la campaña La conspiración de Innsmouth sólo puedes gastar experiencia cuando se te indique (normalmente entre determinados escenarios). Esto incluye el poder gastar experiencia para jugar historias secundarias.

### Las llaves escarlata

Las siguientes preguntan contienen revelaciones menores sobre escenarios de la campaña Las llave escarlata.

*Si juego De caza ( 263) o Agitar el avispero ( 68) y robo un Enemigo con la palabra clave Encubierto, ¿dónde aparece?*

Ambos Eventos te indican que hagas aparecer el Enemigo buscado enfrentado a ti en vez de en su Lugar de aparición normal. En el caso de los Enemigos con la palabra clave Encubierto, su "Lugar de aparición normal" es en "las sombras". Por lo tanto, jugar cualquiera de esos Eventos te permite evitar la palabra clave Encubierto y hacer que el Enemigo buscado aparezca enfrentado a ti.

*¿Cuántas cartas pequeñas Encubierto puedo exponer si resuelvo una capacidad con varios efectos, como Allanamiento ( 114) o Palabra de poder ( 81) con sus órdenes Trabalenguas o Pronunciada tres veces?*

Una capacidad que contenga varios efectos capaces de exponer un Enemigo sólo puede sustituir uno de esos efectos por exponer. Una carta pequeña Encubierto puede ser expuesta si es atacada con éxito, si es evitada con éxito o automáticamente, si se investiga con éxito su Lugar, si se le inflige daño automáticamente o si se descubre una pista automáticamente en su Lugar. Cualquiera de estos efectos puede ser sustituido por la exposición de una carta pequeña, y un efecto así sólo puede exponer una carta pequeña cada vez.

Por ejemplo, Allanamiento ( $\binom{114}{114}$  tiene dos efectos: investigar y, si tienes éxito, evitar automáticamente a un Enemigo. Cualquiera de estos efectos se puede sustituir por exponer una carta pequeña Encubierto, pero no ambos. Del mismo modo, si das las órdenes Traiciona y Confiesa mediante la mejora Trabalenguas de la Palabra de poder, sólo puedes sustituir el daño o el descubrimiento de pista por una exposición; el otro efecto se resuelve de forma normal. Esto se cumple incluso si das las 2 órdenes a 3 enemigos mediante Pronunciada tres veces: sólo se puede exponer 1 carta pequeña Encubierto incluso al resolver el efecto para 3 Enemigos distintos.

*¿Cuenta como Enemigo una carta pequeña Encubierto de cara a los efectos de cartas que dependan de tener un Enemigo en mi Lugar?*

No. Una carta pequeña Encubierto puede ser atacada o evitada "como si fuera un Enemigo enfrentado", pero de cara a todos los demás efectos, no se considera un Enemigo en el Lugar.

Por ejemplo, si Trish Scarborough ( $\bigcirc$  3) descubre una pista en un Lugar con una carta pequeña Oculto, pero en el que no hay Enemigos, no puede activar su capacidad  $\bigcirc$  porque la pista no ha sido descubierta "en un Lugar con un Enemigo". Además, los efectos de cartas que requieran que un investigador "elija un Enemigo", como Exponer la debilidad ( 228), no pueden usarse para tomar como objetivo una carta pequeña Encubierto.

#### *Si realizar la capacidad* **Alteración** *del lado Inestable de una Llave no fuese a afectar a todos los investigadores o Enemigos en juego, ¿puedo alterar la Llave de todas formas?*

Para realizar la capacidad **Alteración** de una Llave, debes resolver tanto de la capacidad como sea posible, y si esa capacidad ha cambiado el estado del juego de cualquier modo, se considera que has alterado la Llave con éxito.

Por ejemplo, para alterar La última flor /( 44) desde su lado *Inestable*, debes curar al menos 1 punto de daño de un Enemigo en juego (aunque debes curar 1 punto de daño de tantos Enemigos como sea posible). De modo similar, para alterar El motor de malignidad ( $\hat{\triangledown}$  269) desde su lado *Inestable*, como mínimo 1 investigador debe descartar 1 recurso (pero cada investigador debe descartar tantos recursos como pueda, hasta un máximo de 3).

# La lista de tabúes

La lista de tabúes recoge una serie de cartas de *Arkham Horror: El juego de cartas* con restricciones de creación de mazos o cambios en su texto de reglas opcionales. Esta lista está diseñada para crear un equilibrio apropiado entre el poder de los investigadores y la dificultad de los escenarios y para incorporar cambios en los entornos de creación de mazos a lo largo del tiempo.

Emplear la lista de tabúes es totalmente opcional. Los investigadores no están obligados a seguir las restricciones de esta lista, pero si un investigador decide hacerlo, debe hacerlo por completo (no puede elegir qué restricciones quiere usar).

# Encadenadas/Desencadenadas

*Las cartas de esta lista aumentan o reducen su coste de experiencia en la cantidad de puntos que hay junto a su nombre, como se indica en la siguiente lista. El nivel de cada carta sigue siendo el mismo, y sólo cambia la experiencia gastada para comprar la carta. Este ajuste de experiencia también debe tenerse en cuenta al mejorar a o desde una carta que esté en esta lista.*

- Æ **Batidor ( 108):** +1 de experiencia
- Æ **Lanzallamas ( 305):** +1 de experiencia
- Æ **Apurando ( 159):** +3 de experiencia
- **€ El conocimiento es poder (%231): +2 de experiencia**
- Æ **El Necronomicón** *(Traducción de Petrus de Dacia)* **( 33):** +3 de experiencia
- Æ **Señal de la cruz ( 197):** –2 de experiencia
- Æ **Rito de equilibrio ( 308):** –2 de experiencia
- Æ **Tirador de primera ( 27):** –1 de experiencia
- Æ **Gené Beauregard ( 99):** +2 de experiencia
- Æ **Hacha rúnica ( 22)** Mejora **Inscripción de la caza:**  +1 de experiencia
- $\mathbb{Q}$  **Alumbrar** ( $\mathbb{Z}$  **108**): +2 de experiencia

### Mutadas

*Las cartas de esta lista tienen texto adicional o alterado, como se describe a continuación:*

- **(C) Dr. Milan Christopher (** $\approx$  **33):** La capacidad  $\geq$  de esta carta ahora dice: "Después de que investigues con éxito, agota al Dr. Milan Christopher...".
- Æ **Escurridizo ( 50):** Esta carta ahora dice: "Deja de estar enfrentado a cada Enemigo enfrentado a ti y muévete a un Lugar conectado que no tenga Enemigos.".
- **(C)** Rex Murphy ( $\mathbf{\hat{R}}$  2): La capacidad  $\mathbf{\hat{\triangleright}}$  de esta carta ahora obtiene: "Límite de una vez por ronda.".
- Æ **Velas rituales ( 29, 5), Mirada hipnótica ( 153. 2** 14) Joya de Aureolus (@ 269), Voz de Ra (2 16), Desterrar **( 113):** Estas cartas ahora dicen "un símbolo" en lugar de la lista de símbolos indicados.
- Æ **Ahondar demasiado ( 111):** Esta carta obtiene: "Límite de grupo de 2 copias de Ahondar demasiado en la zona de victoria.".
- **G** Springfield M1903 (@ 226): La capacidad  $\rightarrow$  de esta carta obtiene: "Este ataque puede tomar como objetivo a un Enemigo que no sea Élite *y que esté a hasta 1 Lugar de distancia de su alcance estándar, ignorando las palabras clave Indiferente y Represalia*.".
- Æ **Reacción rápida ( 229):** Esta carta obtiene: "Máximo de una vez por ronda.".

- Æ **Solución extraña** *(Icor ácido)* **( 263):** La capacidad Combatir de esta carta ahora dice: "+1 punto de daño" en vez de "+2 puntos de daño".
- Æ **As en la manga ( 266):** Esta carta obtiene: "Máximo de una vez por ronda".
- Æ **Lola Hayes ( 6):** La capacidad **Obligado** de esta carta se mueve a su reverso y debería decir: "**Preparación adicional:** Después de que robes tu mano inicial: Elige un papel (" $\bigstar$ , $\bigcirc$ , $\bigcirc$ , $\bigcirc$ ,  $\bigtriangleup$  o neutral)". Además, el anverso de esta carga obtiene: " $\rightarrow$ : Cambia de papel. No provoca ataques de oportunidad.".
- Æ **Crisis de identidad ( 19):** La capacidad **Revelación** de esta carta ahora dice: "Descarta 1 carta de tu papel actual de tu mano o zona de juego. A continuación...".
- Æ **Truco de manos ( 29):** La capacidad de esta carta ahora dice: "Pon en juego un Apoyo *Objeto* de nivel 0–3 desde tu mano.".
- **(C)** David Renfield (V) 112): La capacidad  $\overline{\mathcal{A}}$  de esta carta ahora dice: "... Obtén 1 recurso por cada ficha de Perdición que haya sobre David Renfield (hasta un máximo de 3 recursos).".
- Æ **Llave de Ys ( 315):** Esta carta obtiene la palabra clave Excepcional.
- Æ **Profecía oscura ( 32, 17):** Estas cartas ahora dicen: "un símbolo que no sea  $\mathbb{S}^2$  en lugar de "un símbolo  $\mathbb{S}$ ,  $\mathbb{A}$ ,  $\mathbb{S}^1$ ,  $\mathbb{S}^2$  o  $\mathbb{S}^2$ .
- Æ **Persuasión ( 105):** La capacidad de esta carta ahora dice: "**Negociar.** Elige un Enemigo que no sea Debilidad y que esté en tu Lugar...".
- Æ **Contrahechizo ( 110):** Esta carta ahora dice "un símbolo que no sea  $2$ " en lugar de "una ficha de Caos  $2, 4, 1$  o  $\cdot$ ".
- Æ **No va más ( 309):** Al final de su capacidad, esta carta obtiene: "Retira No va más de la partida.".
- Æ **Pergamino de secretos** *(las 3 versiones)* **( 116, 188, 189):** Las capacidades  $\blacktriangleright$  de estas cartas ahora son capacidades  $\blacktriangleright$ .
- Æ **Interrogar ( 20):** La capacidad de esta carta ahora dice: "**Negociar.** Elige un Enemigo que no sea *Élite* y que esté en tu Lugar...".
- G **Sr. "Torre"** (%153): La capacidad  $\blacktriangle$  de esta carta ahora es una capacidad >.
- **(C)** Mira telescópica (∞230): Esta carta pierde el texto: "El Apoyo vinculado no se puede usar para atacar a Enemigos enfrentados a ti.".
- Æ **Eucatástrofe ( 324):** La capacidad de esta carta obtiene: "Retira Eucatástrofe de la partida".
- Æ **Mandy Thompson ( 2):** Esta investigadora ahora dice: "Tamaño de mazo: 50" y "Requisitos de creación de mazos (no cuentan para el tamaño de mazo): 3 copias de Prueba de ocultismo...".
- Æ **Colgante de la reina ( 22):** La capacidad continua de esta carta ahora dice: "Si esta carta no tiene cargas, retírala de la partida".
- **(C)** Winchester del .35 ( $\bullet$  195): La capacidad  $\rightarrow$  de esta carta ahora dice: " Gasta 1 munición: **Combatir.** Recibes +2 para este ataque. Si es revelada una ficha de Caos que tenga un modificador que no sea negativo durante este ataque, este ataque inflige +2 de daño.".

24

- Æ **Tres ases ( 199):** La capacidad de esta carta obtiene: "Retira de la partida todas las copias asignadas de Tres ases.".
- Æ **Temerario ( 18):** En lugar de "Devuelve todas las Debilidades descartadas...", la capacidad de esta carta ahora dice: "Después de que se resuelva esta prueba de habilidad, roba todas las Debilidades descartadas por este efecto".
- **(** $\bigcirc$  **Trish Scarborough** ( $\bigcirc$  3): La capacidad  $\bigcirc$  de esta carta ahora dice: "Después de que descubras 1 o más pistas en un Lugar con un Enemigo: Descubre 1 pista adicional en ese Lugar o bien evita automáticamente a ese Enemigo si no es *Élite*. Límite de una vez por ronda.".
- $\bigcirc$  **Acuerdo antiguo** ( $\bigcirc$  122): La capacidad  $\bigcirc$  de esta carta ahora dice: "Cuando resuelvas una ficha  $\hat{\Phi}$  durante una prueba de habilidad...".
- Æ **Flauta de los Dioses Exteriores ( 268):** Esta carta pierde la palabra clave Excepcional y obtiene: "Límite de 1 por mazo.".
- Æ **Paz vigilante ( 269):** La capacidad de esta carta obtiene: "Retira Paz vigilante de la partida.".
- Æ **Consagrar ( 301):** La capacidad de esta carta obtiene: "Retira Consagrar de la partida.".
- Æ **Pertrechado ( 19):** El efecto **Obligado** de esta carta ahora dice: "**Obligado –** Cuando comience tu primer turno de la partida: De uno en uno, juega hasta 5 Apoyos *Objeto*...".
- Æ **Jeremiah Kirby ( 32):** La capacidad de esta carta obtiene: "Máximo dos veces por partida.".
- Æ **Prophesiae Profana ( 45):** La capacidad continua de esta carta ahora dice: "... recibes +1 , +1  $\bullet$  e ignoras el primer ataque de oportunidad que recibas en este turno.".
- **(C) Mercado negro (\* 55):** Esta carta obtiene: "Máximo de una vez por ronda.".
- Æ **Quemar después de leer ( 76):** La capacidad de esta carta obtiene: "Máximo dos veces por partida.".
- Æ **Carta de los evos** *(ambas versiones)* **( 98, 100):** Estas cartas deberían decir "siguientes acciones básicas" en lugar de "siguientes acciones".
- Æ **Martillo ciclópeo ( 187):** Esta carta ahora dice: "...o bien, si tienes éxito por 3 o más, puedes agotar el Martillo ciclópeo para infligir +2 de daño y mover el Enemigo hasta dos Lugares alejándose de ti.".
- Æ **Notas de investigación ( 45):** La segunda capacidad de esta carta obtiene: "(máximo 3 pruebas gastadas por ronda)".
- **(C** Palabra de poder  $($  $\hat{Z}$  81): La capacidad  $\blacktriangleright$  de esta carta ahora dice: " $\blacktriangleright$  Si el Enemigo vinculado está en tu Lugar: **Negociar**. Realiza una prueba de  $\bigcirc$  (3). Si tienes éxito, dale una orden (límite de una vez por ronda y por orden) – "Vete". Este Enemigo se mueve una vez en una dirección de tu elección.".

La hoja personalizable de esta carta pierde la capacidad "*Apiádate*" y obtiene "☐ **Acobárdate**. Añade la orden "'*Acobárdate.* Este Enemigo se agota.'".

### Prohibidas

*Las cartas de esta lista no se pueden incluir en tu mazo.*

 $\left($  Doble o nada $\left($   $\mathbf{\hat{R}}\right)$  26).

# Referencia rápida

Esta sección proporciona información de juego estándar en un formato abreviado y de referencia rápida que puede ser útil para aclarar algunas situaciones comunes en la partida.

# Hacer aparecer un Enemigo

- 1. Si un Enemigo debe aparecer sin que lo haya robado un investigador, el efecto que hace aparecer ese Enemigo normalmente indicará dónde debe aparecer dicho Enemigo. Tras hacer aparecer el Enemigo en ese Lugar, se enfrentará automáticamente a los investigadores que haya en su Lugar siguiendo las reglas de Enfrentamiento con Enemigos (página 11 de la referencia de reglas), salvo que sea Indiferente.
- 2. Si un investigador roba un Enemigo, comprueba si el Enemigo tiene una instrucción "Aparición –".
	- = Si el Enemigo tiene una instrucción "Aparición –", dicho Enemigo aparece en el Lugar indicado. Después de hacer aparecer el Enemigo en ese Lugar, se enfrentará automáticamente a los investigadores que haya en su Lugar siguiendo las reglas de Enfrentamiento con Enemigos (página 11 de la referencia de reglas), salvo que sea Indiferente.
	- ◆ Si el Enemigo no tiene una instrucción "Aparición –", el investigador que roba el Enemigo lo hace aparecer enfrentado a él, salvo que sea Indiferente.

**Las instrucciones "Presa –" no tienen un impacto directo en el Lugar en el que aparecerá un Enemigo.** El único momento en el que las instrucciones "Presa –" tendrán repercusión en este proceso es cuando un Enemigo aparezca sin estar enfrentado en un Lugar en el que haya varios investigadores y emplees las reglas de Enfrentamiento con Enemigos (página 11 de la referencia de reglas) para determinar a qué investigador debería enfrentarse automáticamente.

Nombres de las fichas de Caos

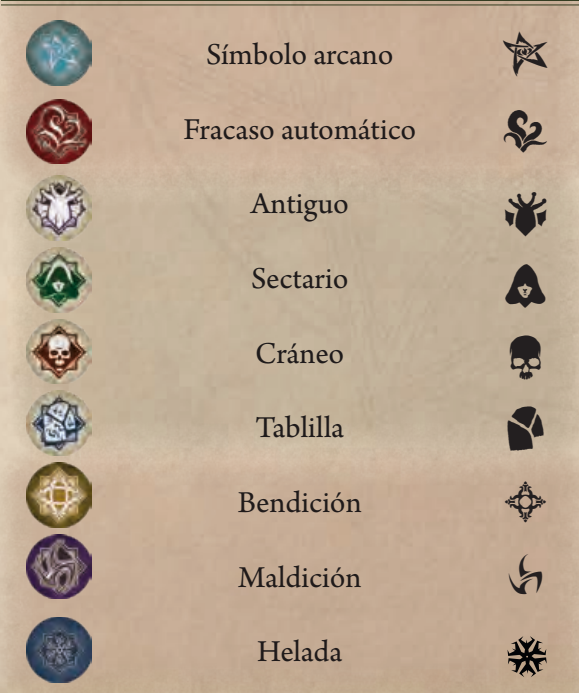

# Iconos de campaña

Esta sección indica todas las campañas junto con sus iconos asociados. De esta forma, los jugadores pueden ver de un vistazo a qué campaña pertenece una carta concreta.

- *Caja básica (La noche de la fanática)*
- 图 *Regreso a La noche de la fanática*
- $\mathbf{a}$ *El legado de Dunwich*
- *Regreso a El legado de Dunwich* G
- *El camino a Carcosa* €
- $\odot$ *Regreso a El camino a Carcosa*
- $^\circledR$ *La era olvidada*
- $\circ$ *Regreso a La era olvidada*
- *El círculo roto*  $\infty$
- 蔓 *Los devoradores de sueños*
- $\bullet$ *La conspiración de Innsmouth*
- *Los confines de la Tierra (Expansión de investigadores)*
- ₾ *Los confines de la Tierra (Expansión de campaña)*
- $\mathcal{P}$ *Las llaves escarlata (Expansión de investigadores)*
- G) *Las llaves escarlata (Expansión de campaña)*

# Iconos de productos independientes

Esta sección indica todos los productos independientes junto con sus iconos asociados. De esta forma, los jugadores pueden ver de un vistazo a qué producto pertenece una carta concreta.

7) *La maldición del rougarou Carnevale de horrores Los laberintos de la demencia Guardianes del Abismo La masa que lo devoraba todo Asesinato en el hotel Excelsior La guerra de los Dioses Exteriores* A, *Maquinaciones por el tiempo*

### Iconos de productos de mazos iniciales Esta sección indica todos los mazos iniciales de investigador junto con sus iconos asociados. De esta forma, los jugadores pueden ver de un vis-

25

tazo a qué producto pertenece una carta concreta.

- *Nathaniel Cho*
- *Harvey Walters*
- *Winifred Habbamock*
- *Jacqueline Fine*
- *Stella Clark*

### Iconos promocionales

- *Novela*
- *Paralelo*